Документ подписан простой электронной подписью Информация о владел Даннистерство науки и высшего образования Российской Федерации ФИО: Махаева Наталья Юрьевна<br>Должность: Проректор по учебной и воспитательной работе, молодежной<br>политике ФГБОУ ВО "Ярославский ГАУ" ВЫСШЕГО Образования Дата подписания: 02.02.2024 Яроб3лавский государственный аграрный университет» Уникальный программный ключ: fa349ae3f25a45643d89cfb67187284ea10f48e{ФГБОУ ВО «Ярославский ГАУ»)

> **УТВЕРЖДАЮ** проректор по учебной и воспитательной работе, молодежной политике ФГБОУ ВО «Ярославский ГАУ». Махаева Н.Ю. 30 июня 2023 г.

# РАБОЧАЯ ПРОГРАММА ДИСЦИПЛИНЫ

Б1.В.01.03 «Основы проектирования предприятий перерабатывающих от-

раслей»

Индекс дисциплины «Наименование дисциплины»

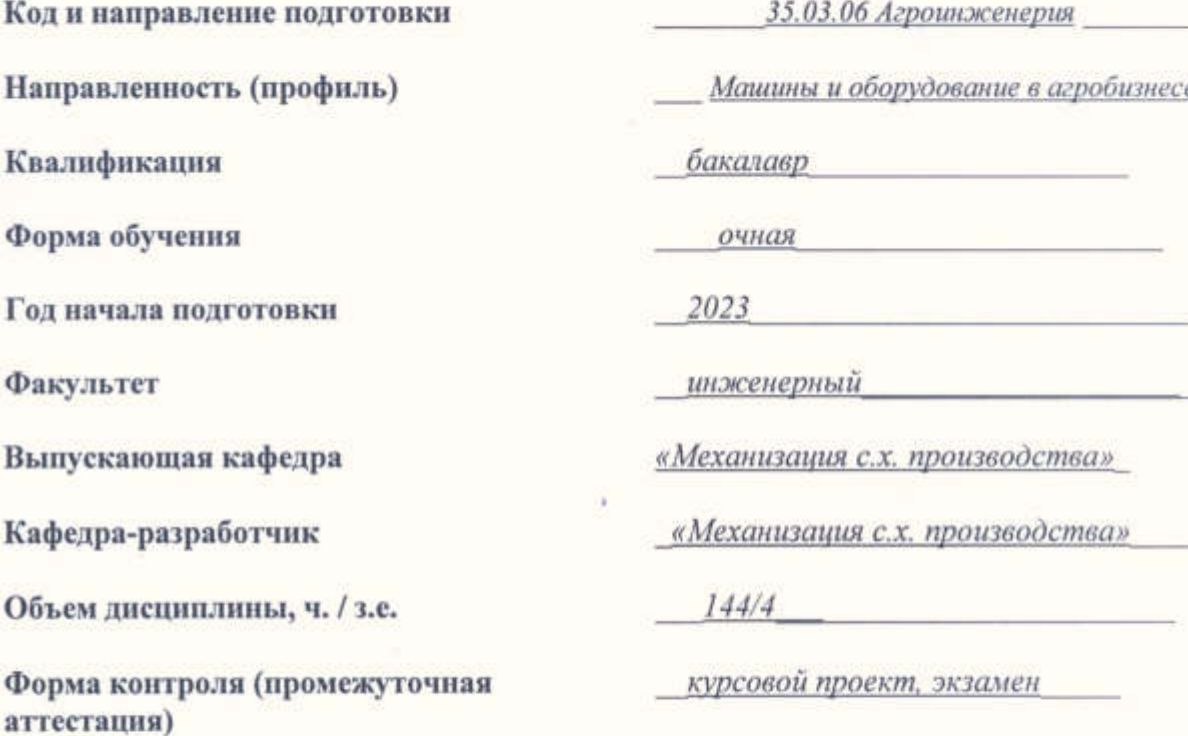

Ярославль 2023 г.

При разработке рабочей программы дисциплины (далее - РПД) «Основы проектирования предприятий перерабатывающих отраслей» в основу положены:

Федеральный государственный образовательный стандарт высшего образования -1. бакалавриат по направлению подготовки по направлению подготовки 35.03.06 Агроинженерия. утвержденным приказом Минобрнауки от 23 августа 2017 г. № 813, с изменениями, внесенными приказами Минобрнауки от 26 ноября 2020 г. № 1456, от 8 февраля 2021 г. № 83, от 19 июля 2022 г. № 662, от 27 февраля 2023 г. № 208:

2. Приказ Министерства науки и высшего образования Российской Федерации от 08.02.2021 г. № 83 «О внесении изменений в федеральные государственные образовательные стандарты высшего образования - бакалавриат по направлениям подготовки»;

Приказ Министерства науки и высшего образования Российской Федерации от 26  $\overline{3}$ . ноября 2020 г. № 1456 «О внесении изменений в фелеральные государственные образовательные стандарты высшего образования»:

Приказ Министерства труда и социальной защиты Российской Федерации от 4. 02.09.2020 г. № 555н «Об утверждении профессионального стандарта «Специалист в области механизации сельского хозяйства»:

Учебный план по направлению подготовки 35.03.06 Агроинженерия направлен- $5^{\circ}$ ность (профиль) «Машины и оборудование в агробизнесе» одобрен Ученым советом ФГБОУ ВО «Ярославский ГАУ» «07» марта 2023г. протокол № 3. Период обучения: 2023-2027 гг. с изменениями от 11 апреля 2023г. протокол №4, от 02 мая 2023г. протокол №5.

Преподаватель-разработчик:

Keun  $(nolmuc<sub>b</sub>)$ 

доцент кафедры МСХП, к.т.н.Шешунова Е.В. (занимаемая должность, ученая степень, звание, Фамилия И.О.)

РПД рассмотрена и одобрена на заседании кафедры «Механизация сельскохозяйственного производства» «23» июня 2023 г. Протокол № 11.

Заведующий кафедрой

Mun  $(nodmce)$ 

к.т.н., доцент Шешунова Е.В. (учёная степень, звание, Фамилия Н.О.

Рабочая программа дисциплины одобрена на заседании учебно-методической комиссии инженерного факультета «26» июня 2023 г. Протокол № 10.

Председатель учебнометодической комиссии факультета

к.п.н. Ананыш Г.Е. (учёная степень, звание, Фамилия И.О.).

к.т.н., доцент Шешунова Е.В.

(учёная степень, звание, Фамилия И.О.)

СОГЛАСОВАНО: Руководитель образовательной про-

граммы

Отдел комплектования библиотеки

Декан инженерного факультета

oronicello s Фамилин И.О.)

к.т.н., доцент Шешунова Е.В. (учёная степень, звание, Фамилия И.О.)

# **СОДЕРЖАНИЕ РАБОЧЕЙ ПРОГРАММЫ ДИСЦИПЛИНЫ**

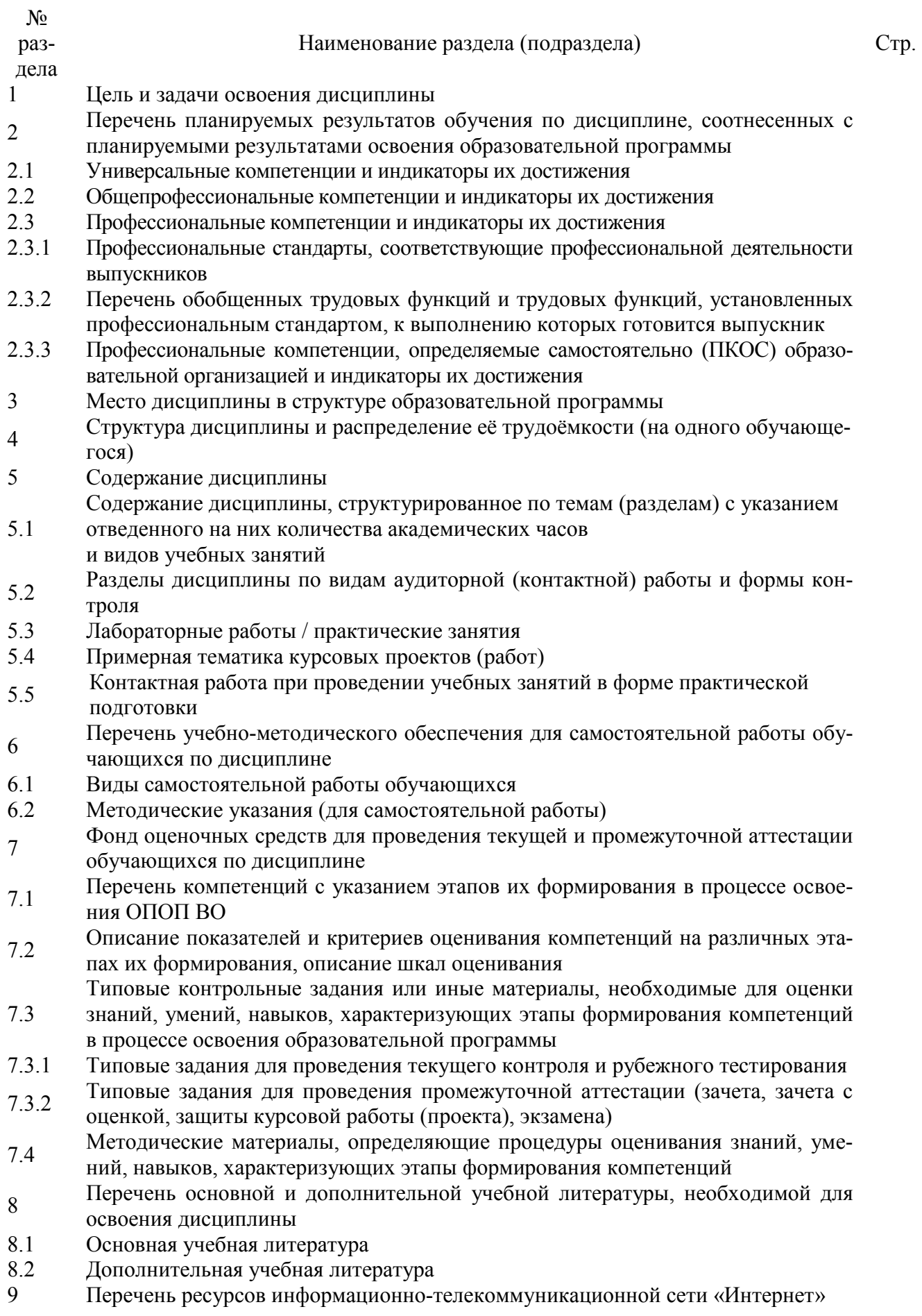

- 9.1 Перечень электронно-библиотечных систем
- 9.2 Перечень рекомендуемых интернет-сайтов по дисциплине
- 10 Методические указания для обучающихся по освоению дисциплины Перечень информационных технологий, используемых при осуществлении об-
- 11 разовательного процесса по дисциплине, включая перечень программного обес-
- печения и информационных справочных систем
- 11.1 Перечень лицензионного и свободно распространяемого программного обеспечения учебного процесса
- 11.2 Перечень профессиональных баз данных и информационных справочных систем
- 11.3 Доступ к сети интернет
- 12 Материально-техническое обеспечение обучения по дисциплине
- 12.1 Планируемые помещения для проведения всех видов учебной деятельности
- 13 Организация образовательного процесса для лиц с ограниченными возможностями здоровья

Приложения

Приложение 2 Аннотация рабочей программы дисциплины

# **1 Цель и задачи освоения дисциплины**

**Целью** изучения дисциплины «Основы проектирования предприятий перерабатывающих отраслей» является формирование у будущих специалистов теоретических знаний и практических навыков в области проектирования и строительства предприятий по хранению и первичной переработке с.-х. продукции. Усвоение студентами нормативной базы и методики проектирования предприятий по первичной переработке с.-х. продукции, выбора основных параметров зданий и инженерных сооружений предприятий, расчета технологических параметров линий и цехов для переработки с.-х. продукции.

### **Задачи:**

- изучение студентами основ эффективного применения современных технологий и технических средств при проектировании и строительстве перерабатывающих предприятий на основе использования современных материалов в строительстве и проектирование технологических линий.

# **2 Перечень планируемых результатов обучения по дисциплине, соотнесенных с планируемыми результатами освоения образовательной программы**

Изучение данной дисциплины направлено на формирование у обучающихся следующих профессиональных ПКОС-8.1, ПКОС-8.2, ПКОС-8.3:

# **2.3 Профессиональные компетенции и индикаторы их достижения**

Профессиональные компетенции, установленные программой бакалавриата, сформированы университетом самостоятельно на основе профессионального стандарта, соответствующего профессиональной деятельности выпускников.

**2.3.1 Профессиональные стандарты, соответствующие профессиональной деятельности выпускников** 2.3.1 Профессиональные стандарты, соответствующие профессиональной деятельности выпускников

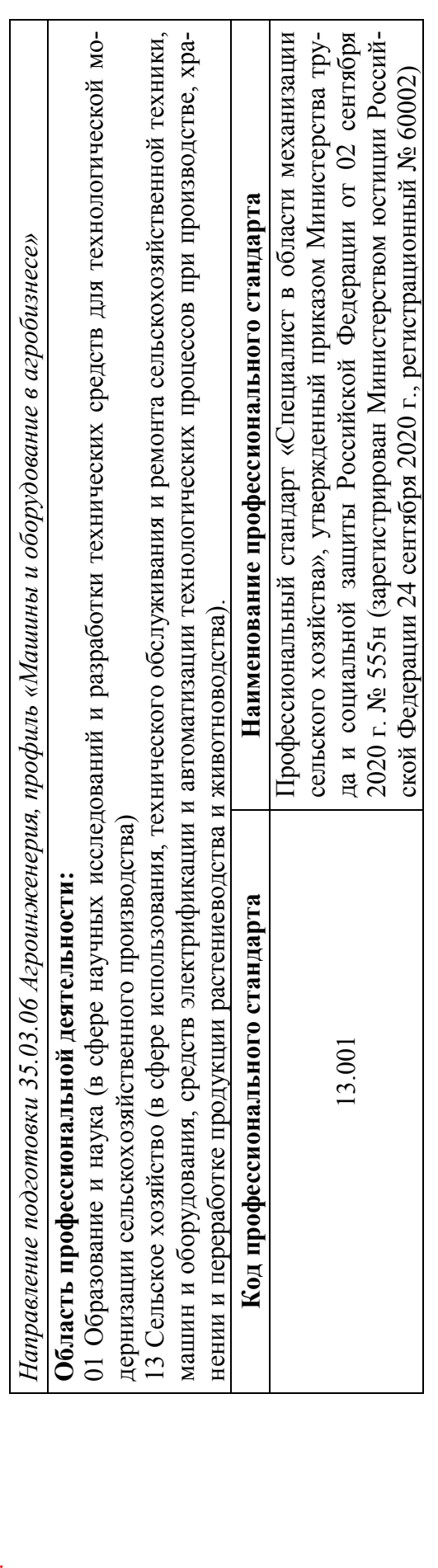

**2.3.2 Перечень обобщенных трудовых функций и трудовых функций, установленных профессиональным стандартом,**  2.3.2 Перечень обобщенных трудовых функций и трудовых функций, установленных профессиональным стандартом, к выполнению которых готовится выпускник **к выполнению которых готовится выпускник** 

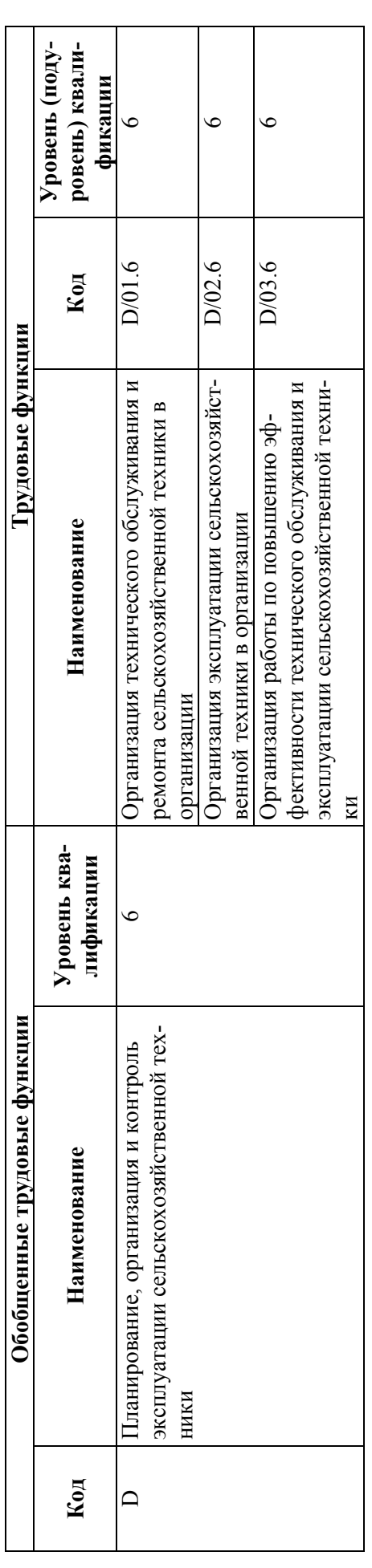

2.3.3 Профессиональные компетенции, определяемые самостоятельно (ПКОС) образовательной организацией и инди-**2.3.3 Профессиональные компетенции, определяемые самостоятельно (ПКОС) образовательной организацией и инди**каторы их достижения **каторы их достижения** 

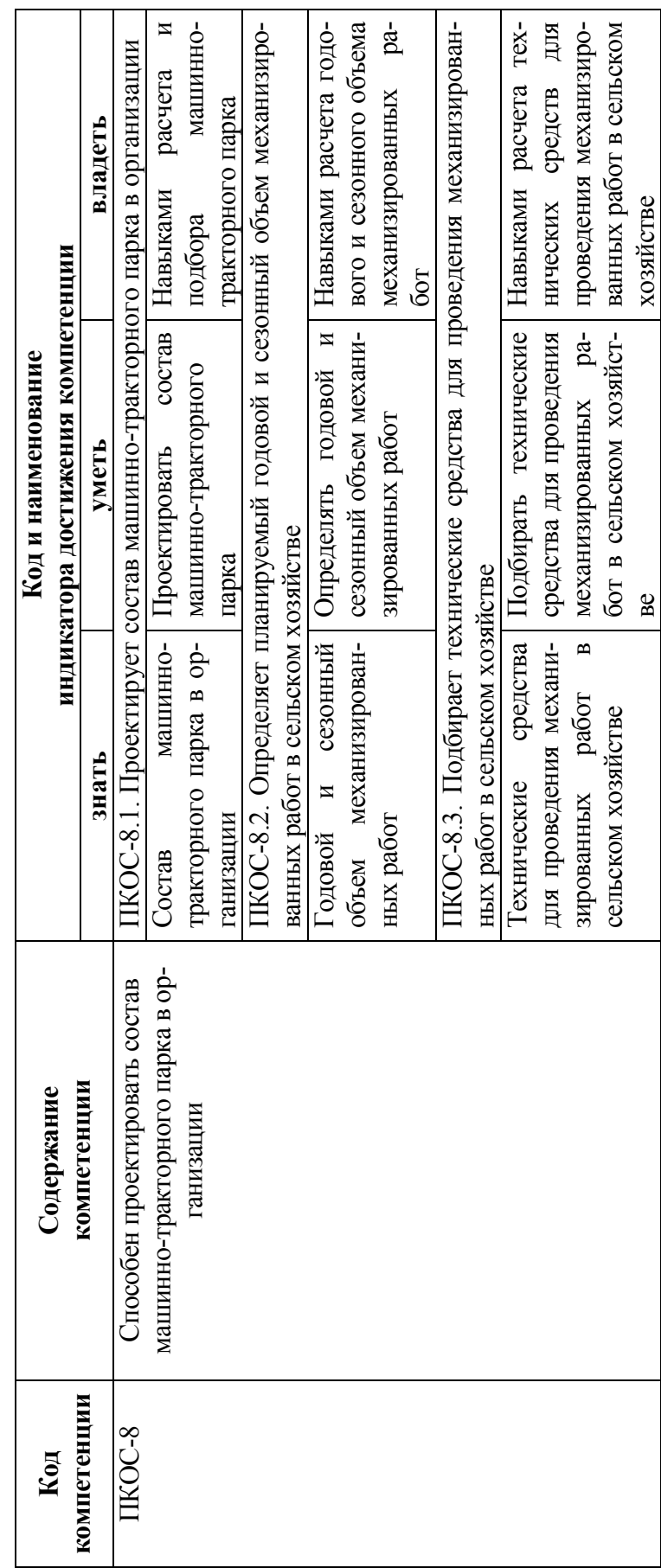

# **3 Место дисциплины в структуре образовательной программы**

Дисциплина «Основы проектирования предприятий перерабатывающих отраслей» относится к части, формируемой участниками образовательных отношений образовательной программы бакалавриата*.* 

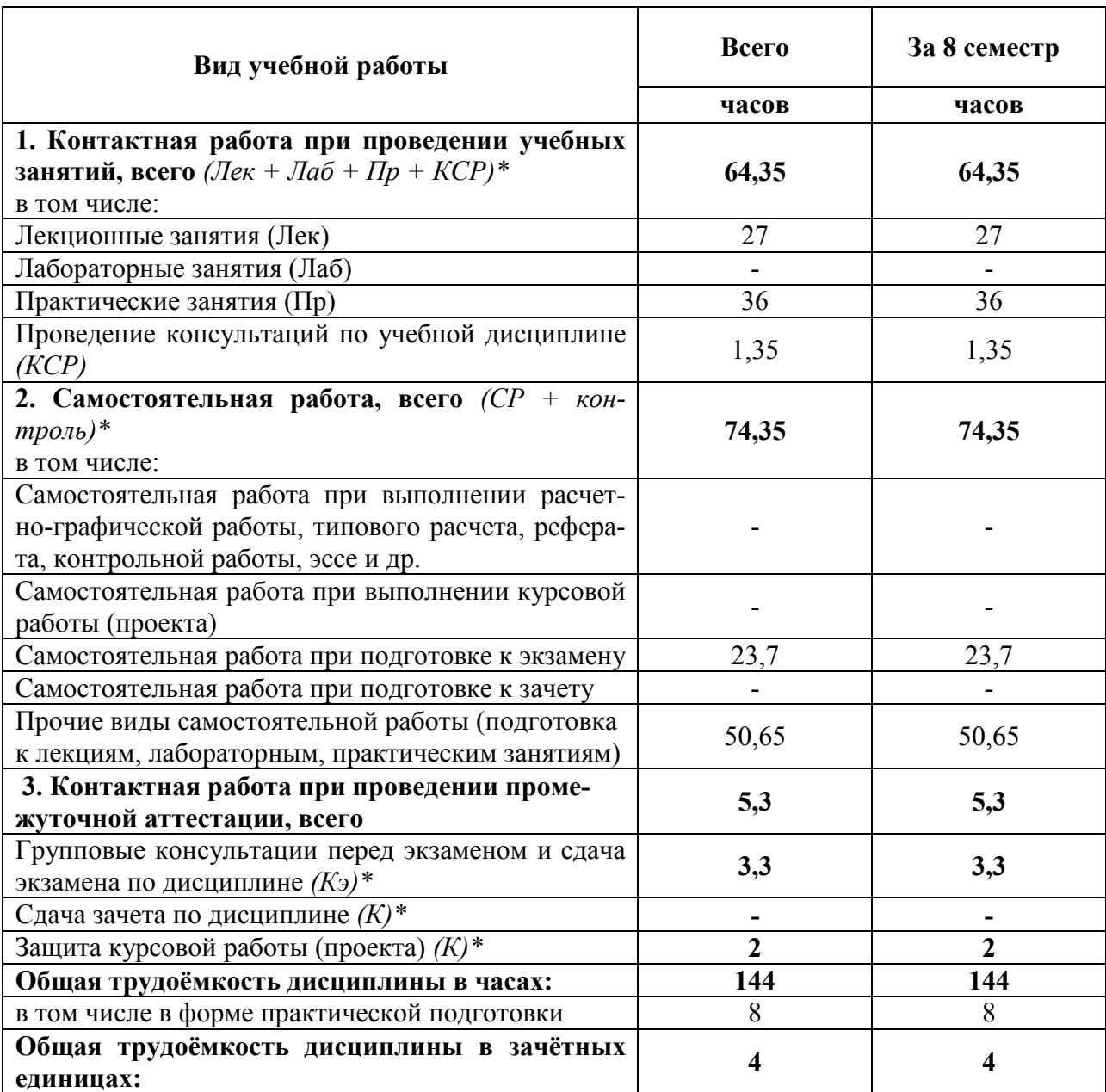

# **4 Структура дисциплины и распределение её трудоёмкости (на одного обучающегося)**

*\* Лек, Лаб, Пр, КСР, К, СР, Кэ, контроль – условные обозначения видов учебной работы в соответствии с учебным планом* 

# **5.1 Содержание дисциплины, структурированное по темам (разделам) с указанием отведенного на них количества академических часов и видов учебных занятий**

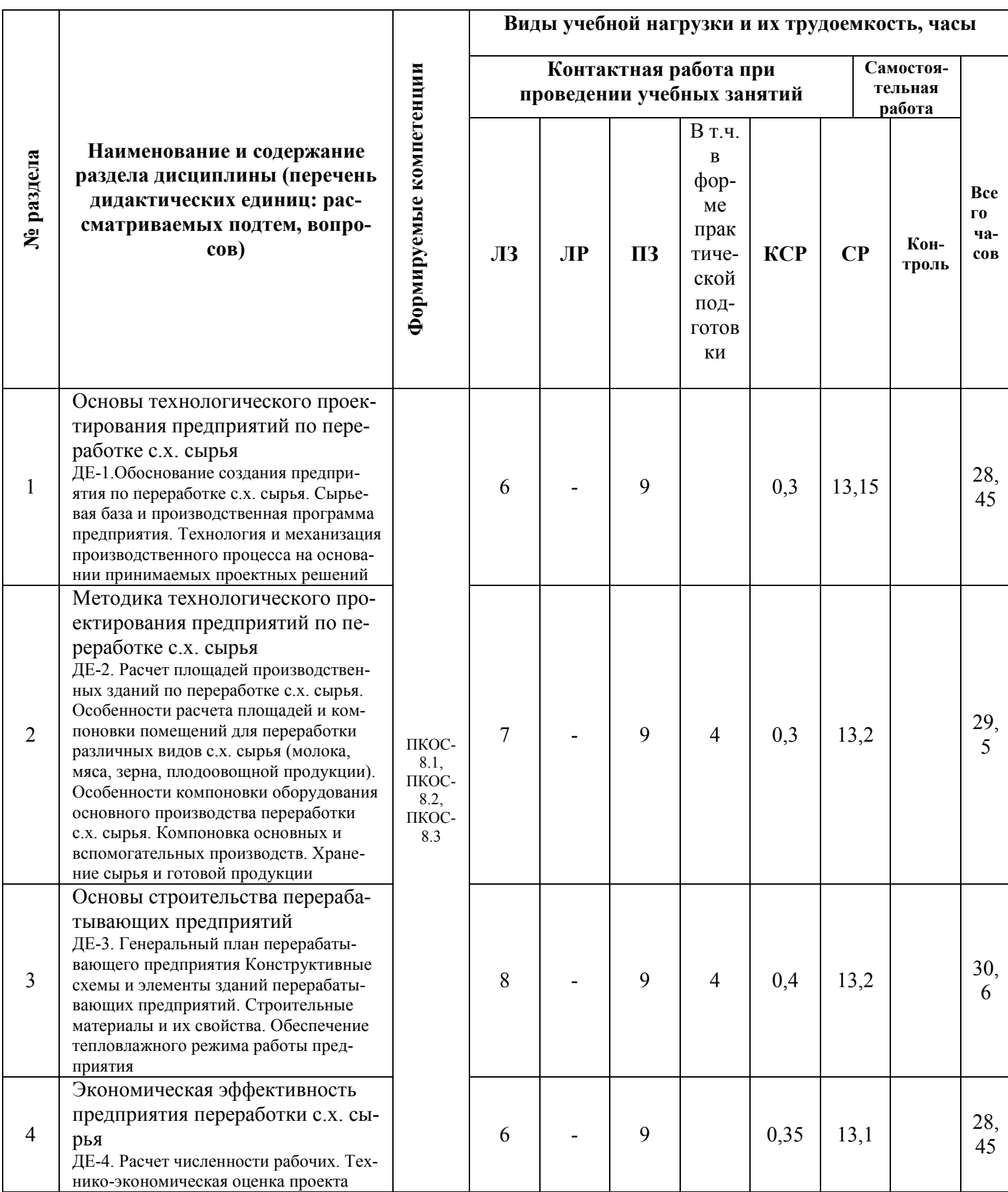

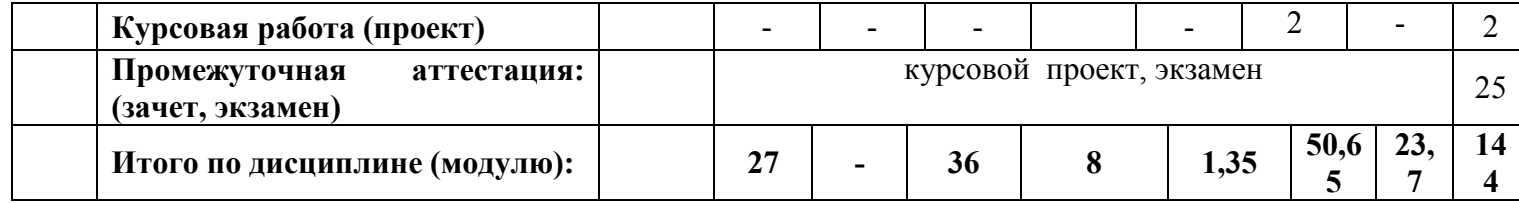

# **5.2 Разделы дисциплины по видам аудиторной (контактной) работы и формы контроля**

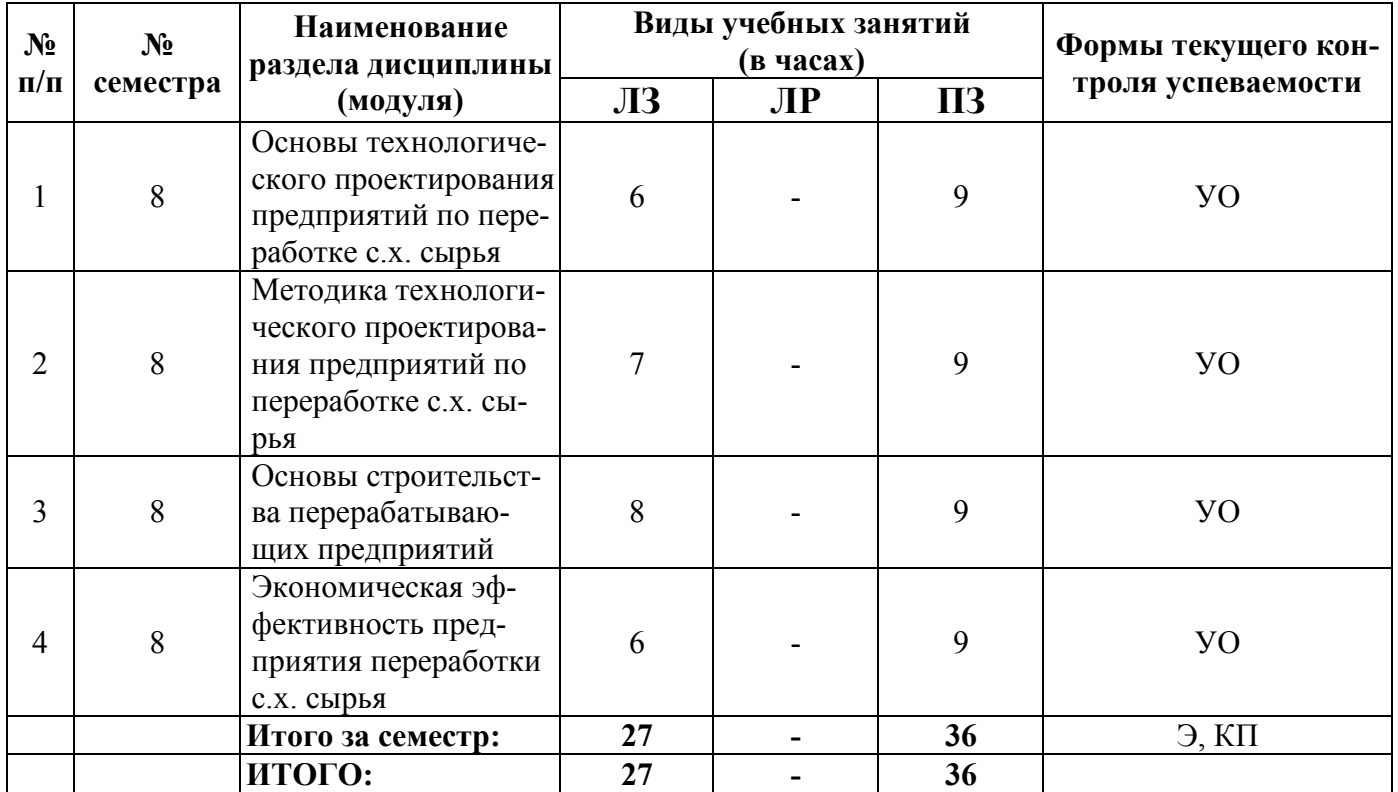

# **5.3 Практические занятия**

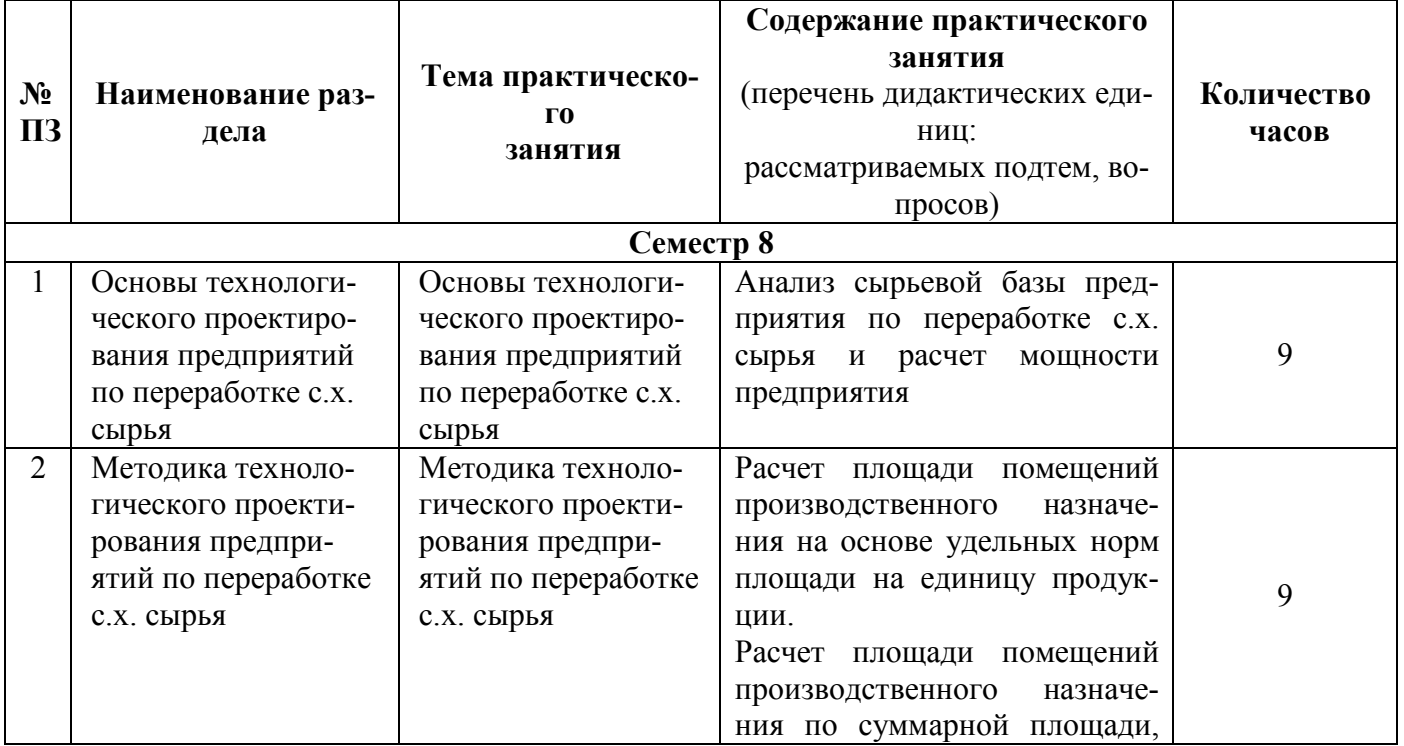

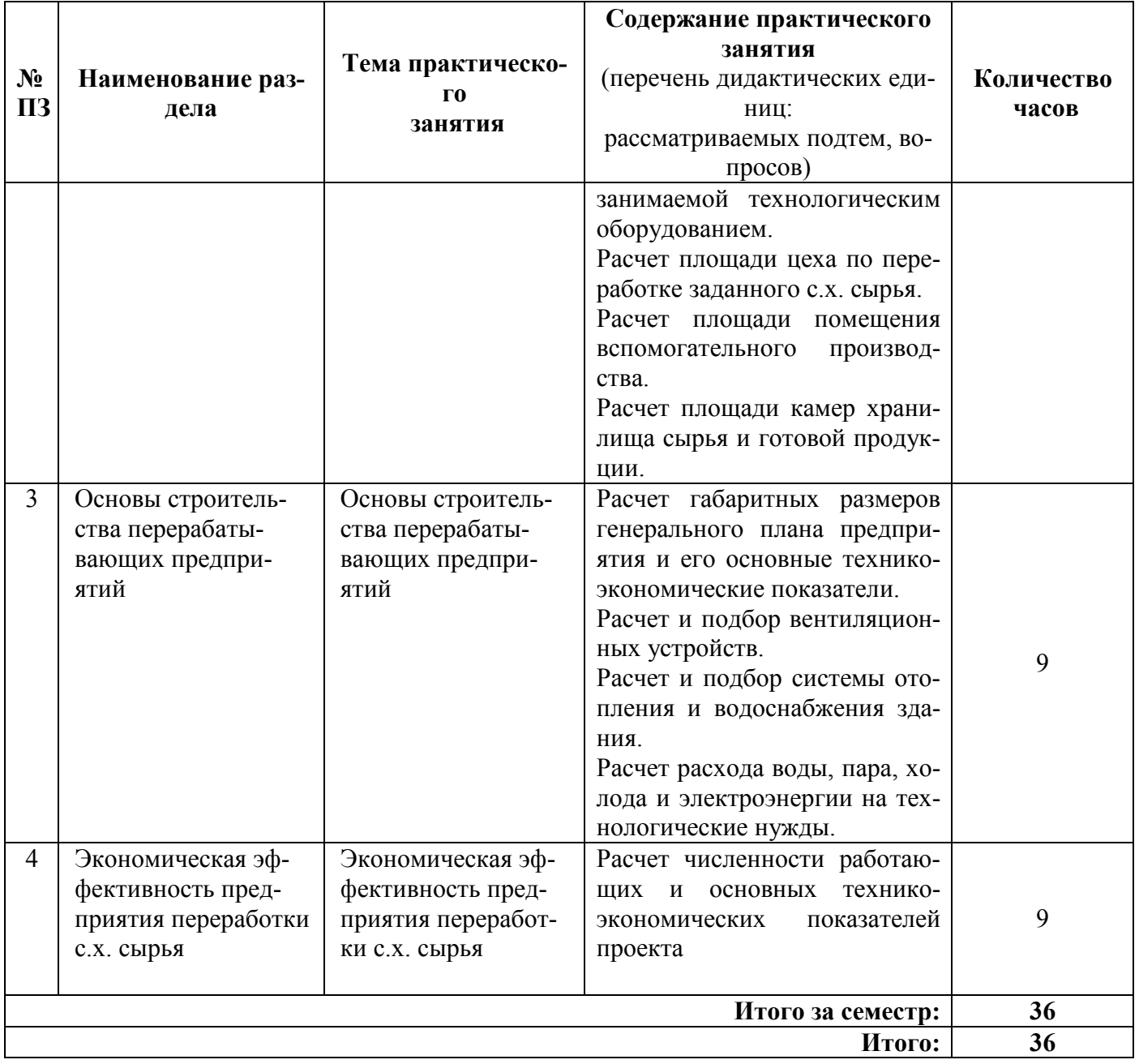

### **5.4 Примерная тематика курсовых проектов (работ)**

Семестр № 8

1. Проектирование городского молочного завода мощностью\_ т в смену с разработкой цеха для выработки питьевого пастеризованного молока.

2. Проектирование городского молочного завода мощностью - т в смену с разработкой цеха для выработки питьевых сливок.

3. Проектирование городского молочного завода мощностью \_\_ т в смену с разработкой цеха для выработки кефира.

4. Проектирование городского молочного завода мощностью - т в смену с разработкой цеха для выработки йогурта резервуарным способом.

5. Проектирование городского молочного завода мощностью - т в смену с разработкой цеха для выработки простокваши.

6. Проектирование городского молочного завода мощностью \_\_ т в смену с разработкой цеха для выработки сметаны.

7. Проектирование городского молочного завода мощностью - т в смену с разработкой цеха для выработки ряженки.

8. Проектирование мясокомбината мощностью - т в смену с разработкой цеха убоя скота и разделки туш.

9. Проектирование мясокомбината мощностью - т в смену с разработкой цеха убоя птицы и разделки туш.

10. Проектирование мясокомбината мощностью т в смену с разработкой цеха выработки вареных колбас.

# **5.5 Контактная работа при проведении учебных занятий в форме практической подготовки**

#### Практические занятия:

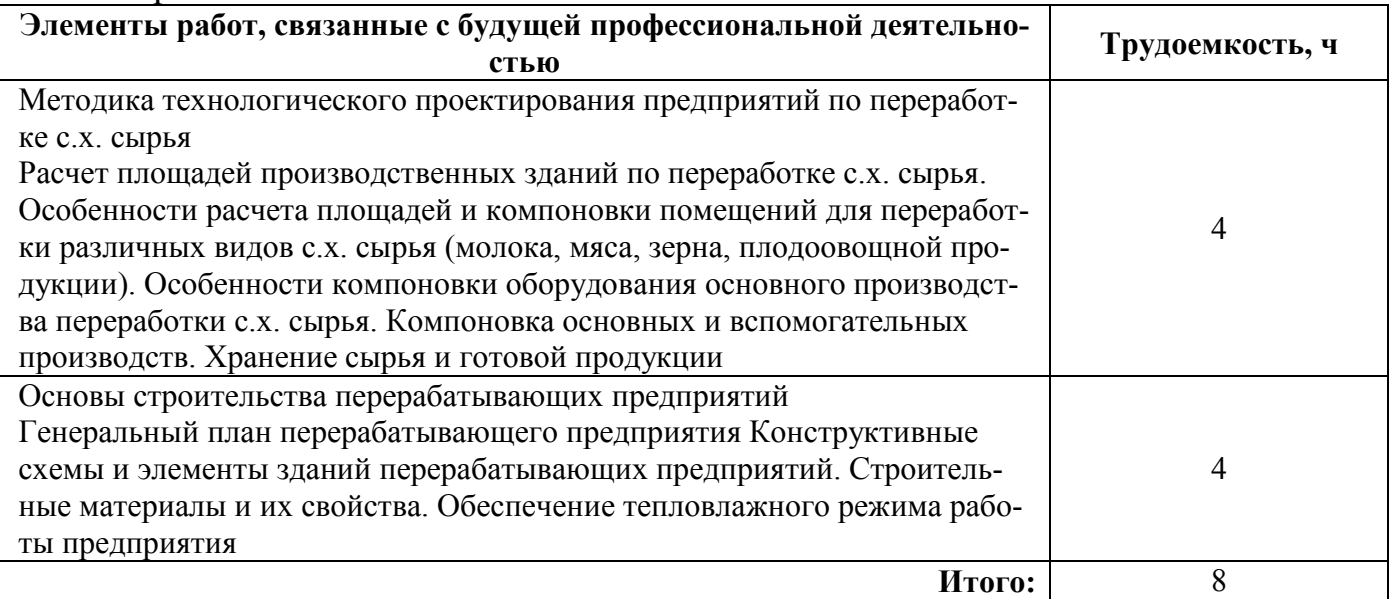

# **6 Перечень учебно-методического обеспечения для самостоятельной работы обучающихся по дисциплине**

# **6.1 Виды самостоятельной работы обучающихся (СР)<sup>1</sup>**

К видам самостоятельной работы обучающихся относятся:

- проработка конспектов лекций и вопросов, вынесенных на самостоятельное изучение, изучение основной и дополнительной литературы;

- конспектирование материалов, работа со справочной литературой;

- подготовка к опросу, коллоквиуму, тестированию, контрольной работе;

- выполнение домашних и контрольных работ, расчетно-графических работ с применением специальной технической литературы (справочников, нормативных документов и т.п.)

# **6.1 Виды самостоятельной работы обучающихся (СР)**

 $\overline{a}$ 

<sup>&</sup>lt;sup>1</sup> Указываются виды самостоятельной работы, направленные на проведение текущего контроля успеваемости, *без учета часов самостоятельной работы обучающихся в период проведения промежуточной аттестации.* 

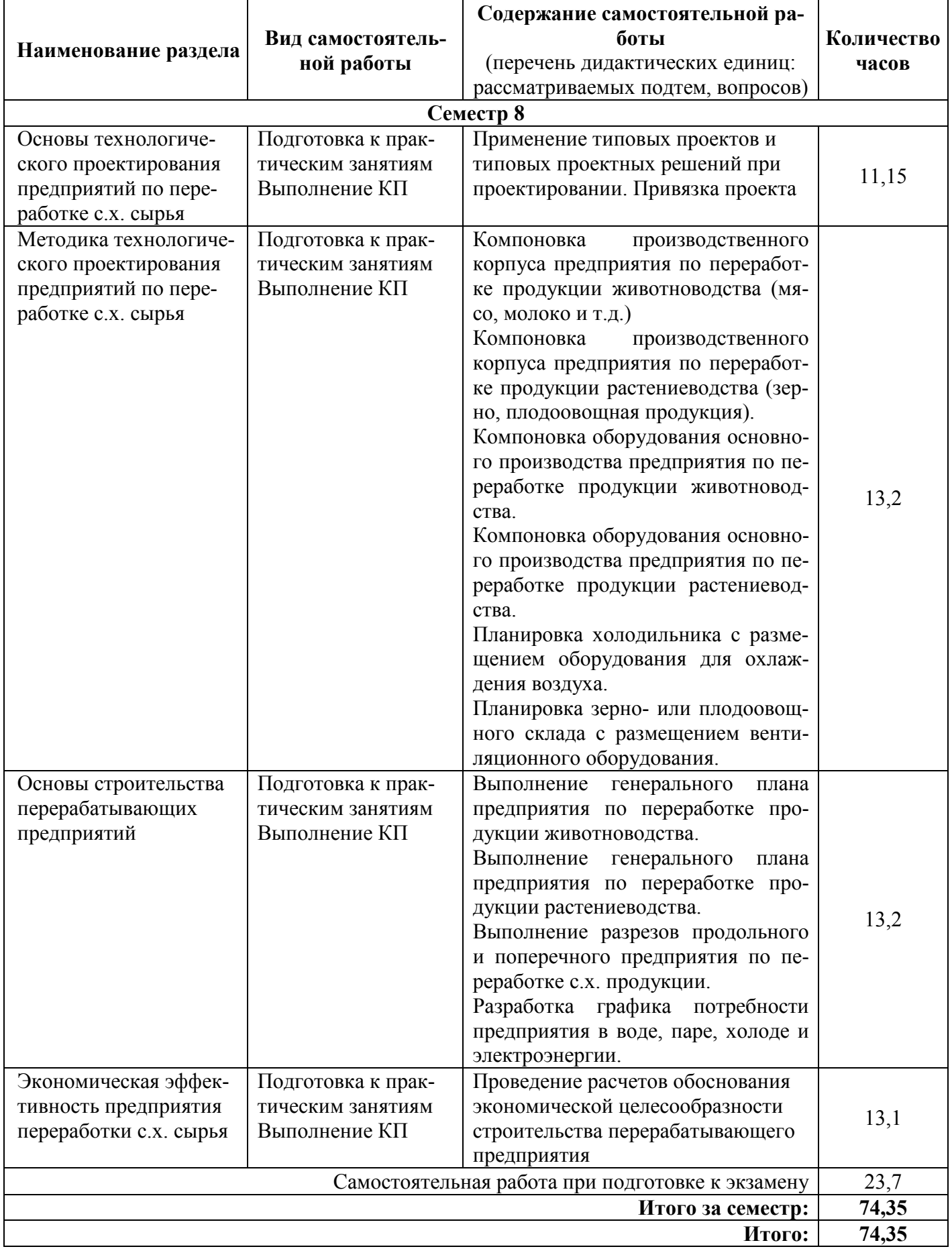

#### **6.2 Методические указания (для самостоятельной работы)**

Для самостоятельного изучения материалов по дисциплине «Основы проектирования предприятий перерабатывающих отраслей» обучающиеся могут воспользоваться следующими авторскими методическими указаниями: Шешунова Е.В. Основы проектирования предприятий перерабатывающих отраслей. Учебнометодическое пособие по выполнению курсовой работы для обучающихся по направлению подготовки 35.03.06 Агроинженерия (профиль «Машины и оборудование в агробизнесе») / Е.В. Шешунова – Ярославль: ФГБОУ ВО Ярославская ГСХА, 2020. – 62 с. – Режим доступа: https://biblio-yaragrovuz.jimdo.com/электронныйкаталог, требуется авторизация.

### **7 Фонд оценочных средств для проведения текущей и промежуточной аттестации обучающихся по дисциплине**

Фонд оценочных средств по дисциплине *«Основы проектирования предприятий перерабатывающих отраслей»* – комплект методических и контрольно измерительных материалов, предназначен для оценивания уровня сформированности компетенций *ПКОС-8.1, ПКОС-8.2, ПКОС-8.3* на разных стадиях обучения на соответствие индикаторам достижения компетенций.

Фонд оценочных средств включает контрольные материалы для проведения текущего контроля успеваемости и промежуточной аттестации по завершению периода обучения.

Текущий контроль успеваемости обеспечивает оценивание хода освоения дисциплины и проводиться в виде коллоквиумов, компьютерного или бланочного тестирования, письменных контрольных работ, оценки участия обучающихся в диспутах и т.п.

Промежуточная аттестация имеет целью определить степень достижения запланированных результатов обучения по дисциплине за определенный период обучения *4 курс 8 семестр* и проводится в форме экзамена.

#### **7.1 Перечень компетенций с указанием этапов их формирования в процессе освоения ОПОП ВО**

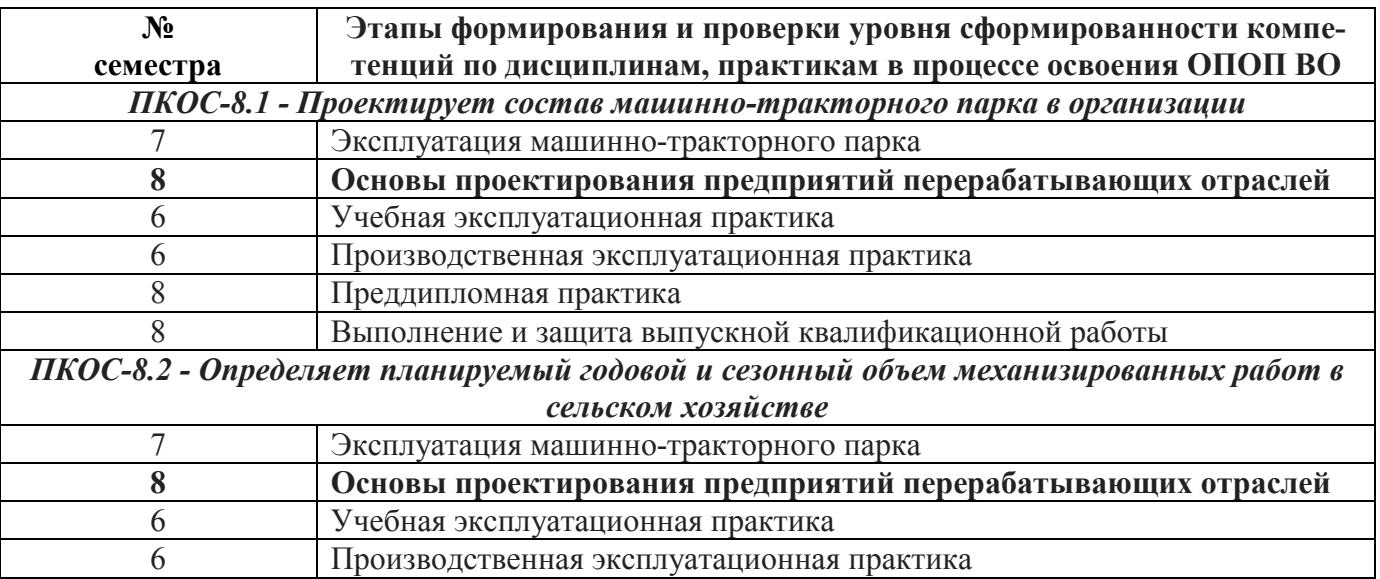

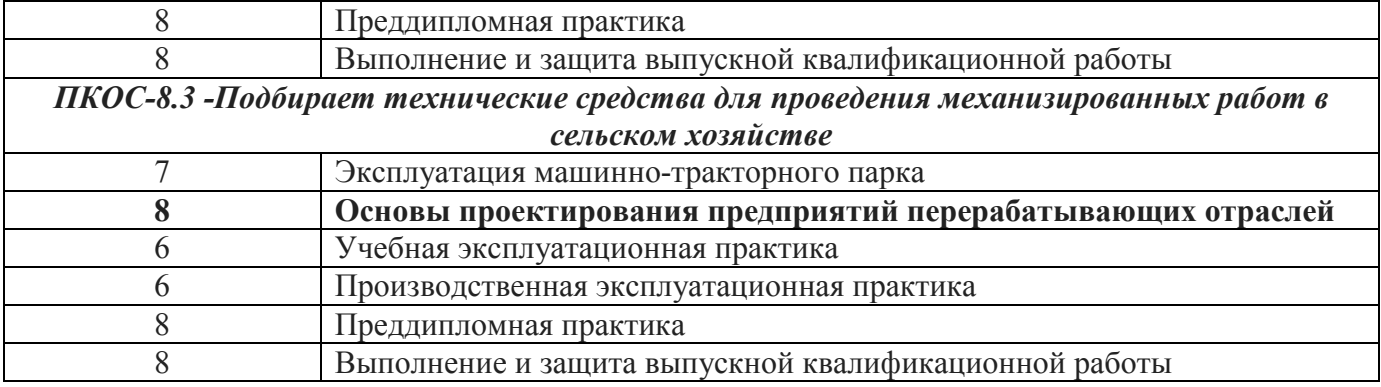

**на различных этапах их формирования, описание шкал оценивания**  на различных этапах их формирования, описание шкал оценивания 7.2 Описание показателей и критериев оценивания компетенций **7.2 Описание показателей и критериев оценивания компетенций** 

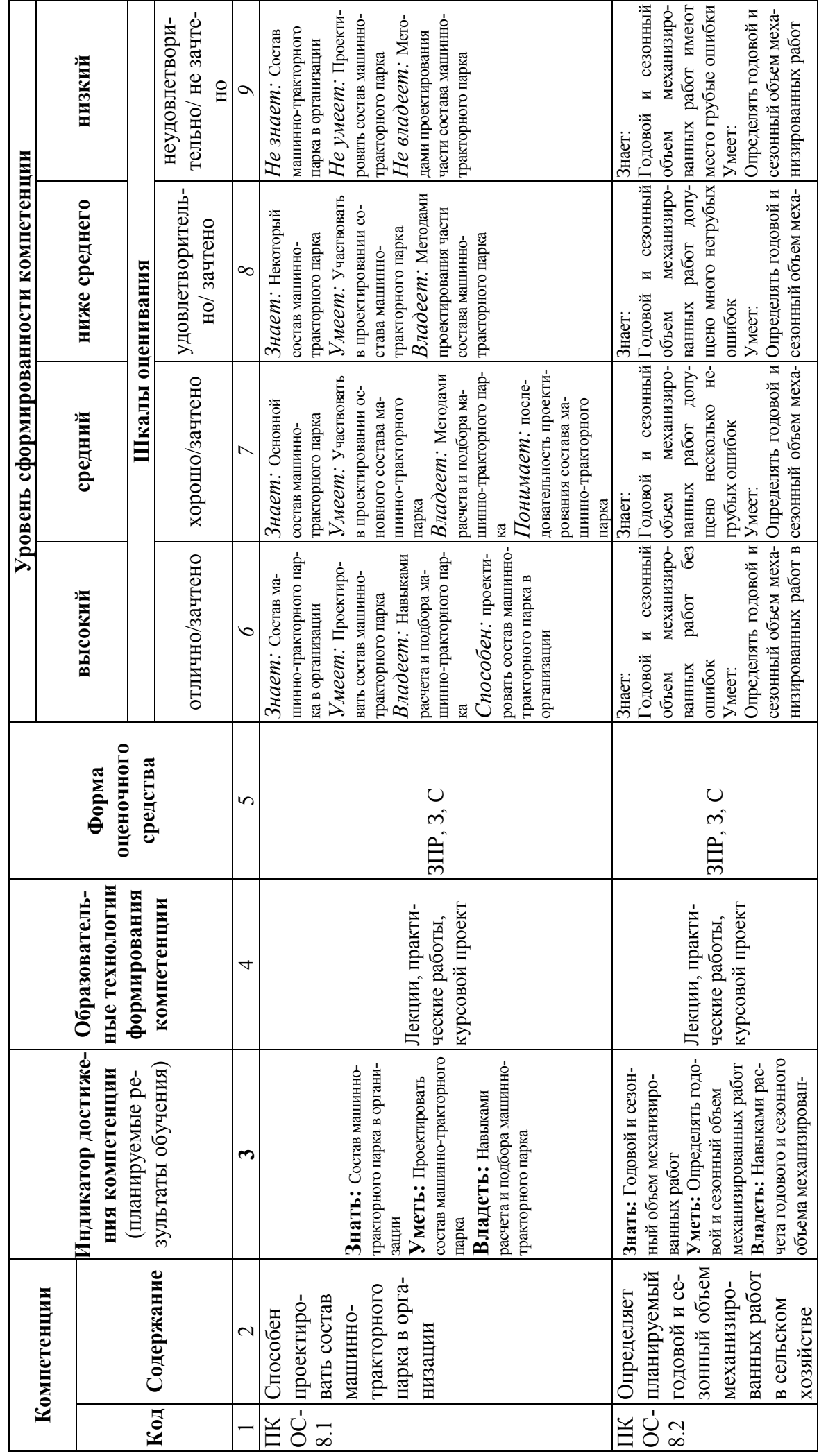

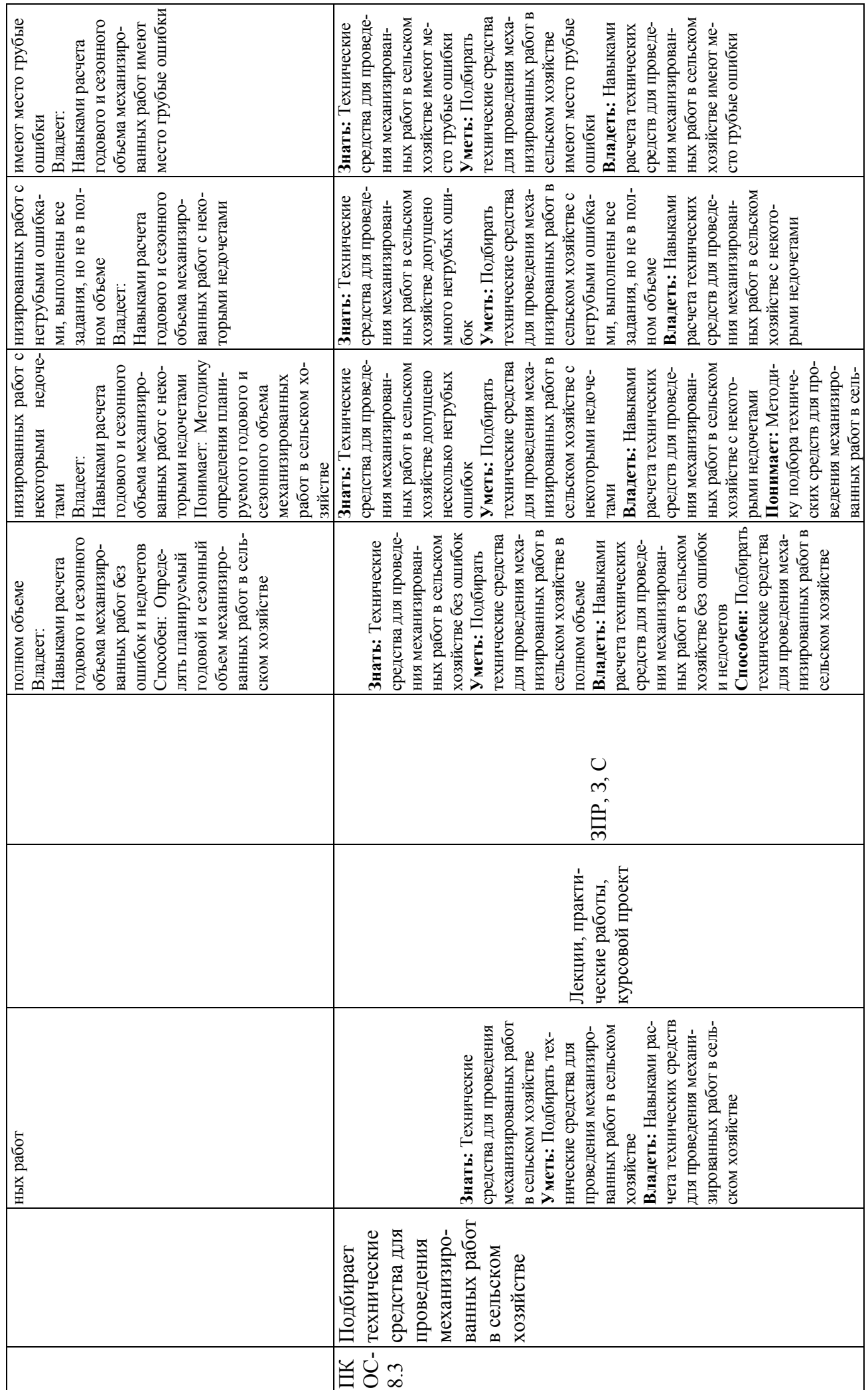

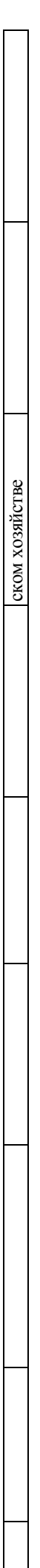

### **7.3 Типовые контрольные задания или иные материалы, необходимые для оценки знаний, умений, навыков, характеризующих этапы формирования компетенций в процессе освоения образовательной программы**

# **7.3.1 Типовые задания для проведения текущего контроля и рубежного тестирования**

# *Примеры вопросов для защиты практических работ:*

1. Опишите основные параметры проектирования генерального плана перерабатывающего предприятия.

2. Опишите планировку холодильника

# **7.3.2 Типовые задания для проведения промежуточной аттестации (зачета с оценкой, защиты курсовой работы, экзамена)**

# *Компетенции<sup>2</sup> :*

ПКОС-8.1 - Проектирует состав машинно-тракторного парка в организации ПКОС-8.2 - Определяет планируемый годовой и сезонный объем механизированных работ в сельском хозяйстве;

ПКОС-8.3 - Подбирает технические средства для проведения механизированных работ в сельском хозяйстве

# *Вопросы к экзамену:*

- 1. Необходимость создания предприятия по переработке с.х. сырья.
- 2. Особенности расчета площадей основного производства по переработке молока.
- 3. Классификация предприятий по переработке с.х. сырья.
- 4. Компоновка основных и вспомогательных помещений предприятия по переработке молока.
- 5. Основные принципы размещения предприятий по переработке с.х. сырья.
- 6. Размещение технологического оборудования предприятия по переработке зерна в муку.
- 7. Основные этапы проектирования. Технология выполнения проектных работ.
- 8. Методика расчета габаритных размеров холодильника.
- 9. Виды, состав и содержание проекта.
- 10.Особенности размещения технологического оборудования на крупяных заводах.
- 11.Особенности проектирования генерального плана предприятия по переработке молока.
- 12.Складские системы, их определение.

 $\overline{a}$ 

- 13.Особенности проектирования генерального плана зерноперерабатывающих предприятий.
- 14.Анализ сырьевой базы предприятий по переработке с.х. сырья.
- 15.Особенности проектирования генерального плана предприятия по переработке мяса.
- 16.Технологическая схема хранения с.х. сырья.
- 17.Система канализации отходов предприятия.
- 18.Технологический процесс переработки, его элементы и характеристики.

<sup>&</sup>lt;sup>2</sup>Все вопросы к дифференцированному зачету и экзамену, а также практические задания для проведения экзамена и задания к курсовой работе являются комбинированными и позволяют оценить комплексный уровень сформированности компетенций с учетом индикаторов достижений

- 19.Отопление производственных помещений.
- 20.Планировка холодильника.
- 21.Вентиляция производственных помещений.
- 22.Расчет численности работающих.
- 23.Конструктивные элементы зданий перерабатывающих предприятий (стены и перегородки).
- 24.Основные технико-экономические показатели проекта.
- 25.Конструктивные элементы зданий перерабатывающих предприятий (двери, фонари, лестницы).
- 26.Особенности расчета площадей вспомогательного производства предприятия по переработке молока.
- 27.Конструктивные элементы зданий перерабатывающих предприятий (полы и окна).
- 28.Компоновка помещений предприятия по переработке мяса.
- 29.Конструктивные элементы зданий перерабатывающих предприятий (покрытия и перекрытия).
- 30.Общие требования к генеральным планам перерабатывающих предприятий.
- 31.Конструктивные элементы зданий перерабатывающих предприятий (фундаменты).
- 32.Компоновка оборудования производства предприятия по переработке молока.
- 33.Расчет расхода воды, пара, холода и электроэнергии на технологические нужды.
- 34.Строительные материалы и их свойства.
- 35.Производственная программа перерабатывающего предприятия

# *Тематика курсовых проектов:*

- 2. Проектирование городского молочного завода мощностью\_ т в смену с разработкой цеха для выработки питьевого пастеризованного молока.
- 3. Проектирование городского молочного завода мощностью т в смену с разработкой цеха для выработки питьевых сливок.
- 4. Проектирование городского молочного завода мощностью т в смену с разработкой цеха для выработки кефира.
- 5. Проектирование городского молочного завода мощностью т в смену с разработкой цеха для выработки йогурта резервуарным способом.
- 6. Проектирование городского молочного завода мощностью т в смену с разработкой цеха для выработки простокваши.
- 7. Проектирование городского молочного завода мощностью т в смену с разработкой цеха для выработки сметаны.
- 8. Проектирование городского молочного завода мощностью т в смену с разработкой цеха для выработки ряженки.
- 9. Проектирование мясокомбината мощностью т в смену с разработкой цеха убоя скота и разделки туш.
- 10. Проектирование мясокомбината мощностью т в смену с разработкой цеха убоя птицы и разделки туш.
- 11. Проектирование мясокомбината мощностью т в смену с разработкой цеха выработки вареных колбас.

#### **Задания, выносимые на экзамен**

- 1. В цехе по выработке молочных продуктов стоит оборудование, суммарная площадь которого равна 800 м². Чему равна площадь цеха, в котором стоит это оборудование?
- 2. В цехе мясоперерабатывающего завода находится оборудование: весы (0,5 м²), измельчитель мяса –  $(4.3 \text{ m}^2)$ , фаршемешалки –  $(2.6 \text{ m}^2)$ , шприцы –  $(0.8 \text{ m}^2)$ . Чему равна площадь цеха?
- 3. В ГМЗ площадь производственных помещений составляет 150 м². Чему равна площадь помещений основного производственного назначения?
- 4. В ГМЗ площадь производственных помещений составляет 180 м². Чему равна площадь подсобных и складских помещений?
- 5. В ГМЗ площадь производственных помещений составляет 220 м². Чему равна площадь вспомогательных помещений?
- 6. На маслодельном заводе площадь производственных помещений составляет 120 м². Чему равна площадь помещений основного назначения?
- 7. На маслодельном предприятии площадь производственных помещений составляет 130 м². Чему равна площадь подсобных и складских помещений?
- 8. На маслодельном предприятии площадь производственных помещений составляет 210 м². Чему равна площадь вспомогательных помещений?
- 9. На сыродельном заводе площадь производственных помещений составляет 170 м². Чему равна площадь помещений основного назначения?
- 10.На сыродельном предприятии площадь производственных помещений составляет 190 м². Чему равна площадь подсобных и складских помещений?
- 11.На сыродельном предприятии площадь производственных помещений составляет 140 м². Чему равна площадь вспомогательных помещений?
- 12.Какова должна быть емкость хранилища для хранения картофеля, если его потребляется в течение 3 часов 210 кг, предприятие работает 8 часов?
- 13.Найти уровень рентабельности ГМЗ, если при реализации продукции завод получил прибыль 150 тыс. руб. Затраты на производство составили 100 тыс. руб.
- 14.Найти численность населения А, которому завод мощностью 10 т/см П поставляет цельномолочную продукцию с нормой потребления продукта Н=400 кг, п – число рабочих смен предприятия в год 600.
- 15.Найти площадь хранилища для хранения 18 т яблок, к коэффициент укладки яблок равен 1,4.
- 16. Найти площадь хранилища для хранения 34 т свеклы, к коэффициент укладки свеклы равен 1,8.
- 17.В ГМЗ площадь производственных помещений составляет 220 м². Чему равна площадь вспомогательных помещений?
- 18.На маслодельном заводе площадь производственных помещений составляет 120 м². Чему равна площадь помещений основного назначения?
- 19. 3. На маслодельном предприятии площадь производственных помещений составляет 130 м². Чему равна площадь подсобных и складских помещений?
- 20.На маслодельном предприятии площадь производственных помещений составляет 210 м². Чему равна площадь вспомогательных помещений?
- 21.На сыродельном предприятии площадь производственных помещений составляет 140 м². Чему равна площадь вспомогательных помещений?
- 22.Какова должна быть емкость хранилища для хранения картофеля, если его потребляется в течение 3 часов 210 кг, предприятие работает 8 часов?

#### 7.4 Методические материалы, определяющие процедуры оценивания знаний, умений, навыков, характеризующих этапы формирования компетенпий

Контроль освоения дисциплины и оценка знаний обучающихся на экзамене производится в соответствии с Положением о проведении текущего контроля успеваемости и промежуточной аттестации обучающихся по образовательным программам высшего образования.

#### Практическое контрольное задание (контрольная работа)

#### Критерии оценки знаний обучающегося при написании практического контрольного задания (контрольной работы)

Оценка «отлично» - выставляется студенту, показавшему всесторонние, систематизированные, глубокие знания вопросов практического контрольного задания и умение уверенно применять их на практике при решении конкретных задач, свободное и правильное обоснование принятых решений.

Оценка «хорошо» - выставляется студенту, если он твердо знает материал, грамотно и по существу излагает его, умеет применять полученные знания на практике, но допускает в ответе или в решении задач некоторые неточности, которые может устранить с помощью дополнительных вопросов преподавателя.

Оценка «удовлетворительно» - выставляется студенту, показавшему фрагментарный, разрозненный характер знаний, недостаточно правильные формулировки базовых понятий, нарушения логической последовательности в изложении программного материала, но при этом он владеет основными понятиями выносимых на практическое контрольное задание тем, необходимыми для дальнейшего обучения и может применять полученные знания по образцу в стандартной ситуации.

Оценка «неудовлетворительно» - выставляется студенту, который не знает большей части основного содержания выносимых на практическое контрольное задание вопросов тем дисциплины, допускает грубые ошибки в формулировках основных понятий и не умеет использовать полученные знания при решении типовых практических задач.

#### Курсовой проект

Критериями оценки курсового проекта (работы) являются: правильность выполнения расчетно-графического материала, обоснованность выбора источников литературы, степень соблюдения требований к оформлению и др.

Курсовой проект (работа) - это самостоятельная учебно-исследовательская работа студента, выполненная под руководством преподавателя, одна из основных форм учебных занятий и форм контроля учебной работы студентов. Задания на выполнение курсовых работ (проектов) утверждаются на заседании кафедры, утверждаются приказом ректора университета и выдаются студенту; одновременно на заседании кафедры утверждается график подготовки разделов по курсовому проектированию. Срок сдачи курсовых работ (проектов) - за 2 недели до начала экзаменационной сессии. Перед этим студенты должны проверить соблюдение всех необходимых требований по содержанию и оформлению курсового проекта (работы). Несоблюдение требований может повлиять на оценку; курсовой проект (работа) может быть возвращён для доработки или повторного выполнения. Курсовой проект (работа), выполненный с соблюдением рекомендуемых требований, оценивается и допускается к защите. Для защиты курсовых работ (проектов) на кафедре создается комиссия с участием непосредственно руководителей проектов (работ). Процедура защиты КП (КР) включает в себя: выступление студента по теме и результатам выполненной работы (5-8 мин.), ответы на вопросы членов комиссии. На защите студент должен уметь обоснованно и доказательно раскрыть сущность темы КП (КР) и обстоятельно ответить на вопросы. Окончательная оценка за КП (КР) проставляется преподавателем дисциплины после защиты её студентом. Работа оценивается дифференцированно с учетом качества (соблюдения требований к оформлению) её выполнения, содержательности выступления и ответов студента на вопросы во время защиты проекта (работы). При необходимости преподаватель дисциплины может предусмотреть

досрочную защиту КП (КР). Курсовая работа (проект) оценивается по системе: «отлично», «хорошо», «удовлетворительно», «неудовлетворительно».

Оценка *«отлично»* ставится за работу, отвечающую всем требованиям к написанию и оформлению курсовых работ (проектов).

Оценка *«хорошо»* ставится за работу, написанную на достаточно высоком уровне, в полной мере раскрывающую план курсовой работы (проекта), однако содержащую незначительные ошибки в изложении или оформлении текстового, иллюстративного материала, или рекомендаций по улучшению ситуации.

Оценка *«удовлетворительно»* ставится за работу, в которой недостаточно полно отражены основные вопросы темы, использовано небольшое количество источников литературы или использованы устаревшие источники литературы, нарушена логика и стиль изложения, не соблюдены требования к оформлению, отсутствуют авторские выводы и предложения.

Оценка *«неудовлетворительно»* ставится за дословное переписывание материала одного или нескольких источников.

Положительная оценка по дисциплине, по которой предусматривается курсовая работа (проект), выставляется только при условии успешной сдачи курсовой работы (проекта) на оценку не ниже «удовлетворительно». Студентам, получившим неудовлетворительную оценку по курсовой работе (проекту), предоставляется право выбора новой темы курсовой работы (проекта) или, по решению комиссии, доработки прежней темы, и определяется новый срок для ее выполнения и защиты. Пересдача неудовлетворительной оценки по одному и тому же курсовому проекту (работе) допускается не более двух раз.

#### **Экзамен**

#### *Критерии оценивания экзамена*

Оценка *«отлично»* выставляется обучающемуся, показавшему всесторонние, систематизированные, глубокие знания вопросов экзаменационного билета и умение уверенно применять их на практике при решении конкретных задач, свободное и правильное обоснование принятых решений.

Оценка *«хорошо»* выставляется обучающемуся, если он твердо знает материал, грамотно и по существу излагает его, умеет применять полученные знания на практике, но допускает в ответе или в решении задач некоторые неточности, которые может устранить с помощью дополнительных вопросов преподавателя.

Оценка *«удовлетворительно»* выставляется обучающемуся, показавшему фрагментарный, разрозненный характер знаний, недостаточно правильные формулировки базовых понятий, нарушения логической последовательности в изложении программного материала, но при этом он владеет основными понятиями выносимыми на экзамен, необходимыми для дальнейшего обучения и может применять полученные знания по образцу в стандартной ситуации.

Оценка *«неудовлетворительно»* выставляется обучающемуся, который не знает большей части основного содержания выносимых на экзамен вопросов тем дисциплины, допускает грубые ошибки в формулировках основных понятий и не умеет использовать полученные знания при решении типовых практических задач.

#### **8 Перечень основной и дополнительной учебной литературы, необходимой для освоения дисциплины**

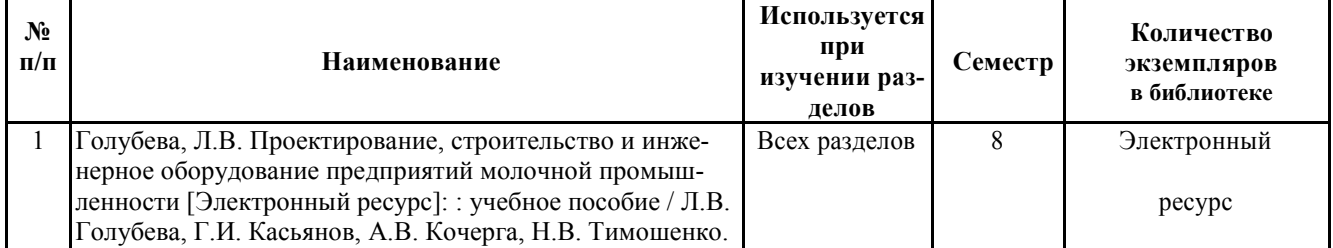

#### **8.1 Основная учебная литература**

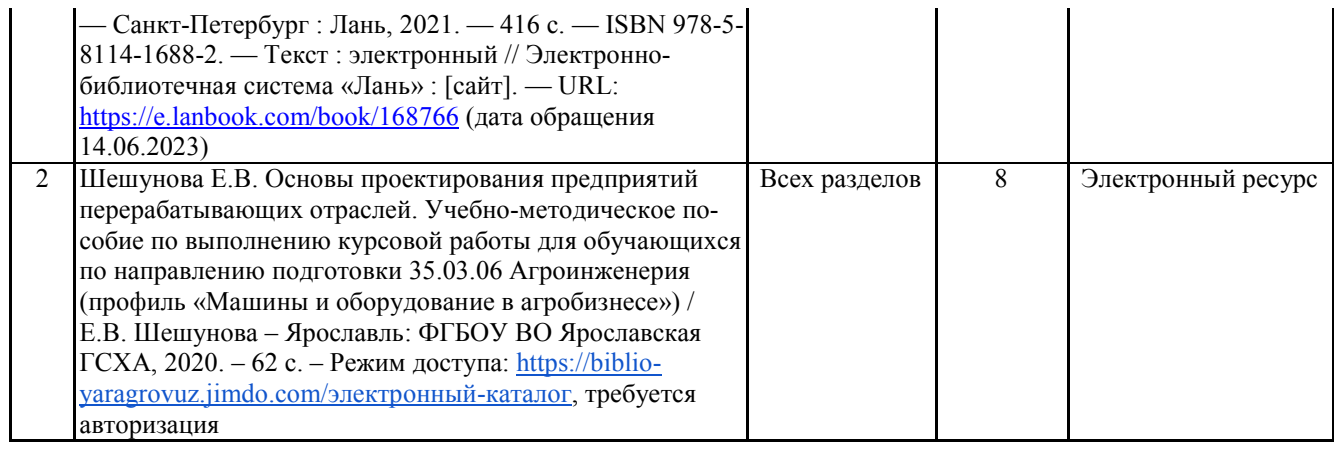

# **8.2 Дополнительная учебная литература**

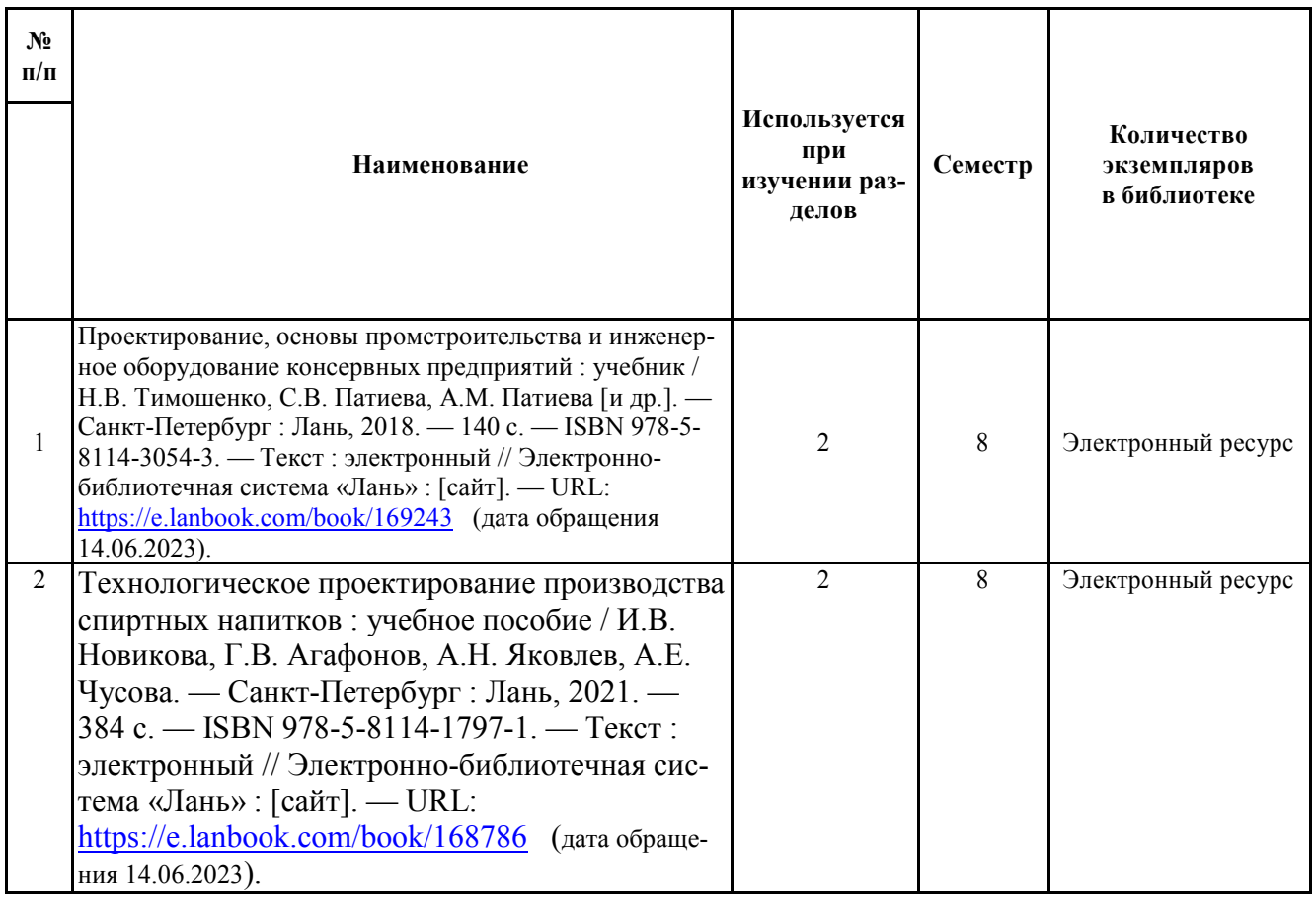

Доступ обучающихся к электронным ресурсам (ЭР) библиотеки ФГБОУ ВО «Ярославский ГАУ» осуществляется посредством электронной информационной образовательной среды университета и сайта по логину и паролю (https://biblioyaragrovuz.jimdo.com/электронный-каталог).

# **9 Перечень ресурсов информационно-телекоммуникационной сети «Интернет»**

#### **9.1 Перечень электронно-библиотечных систем**

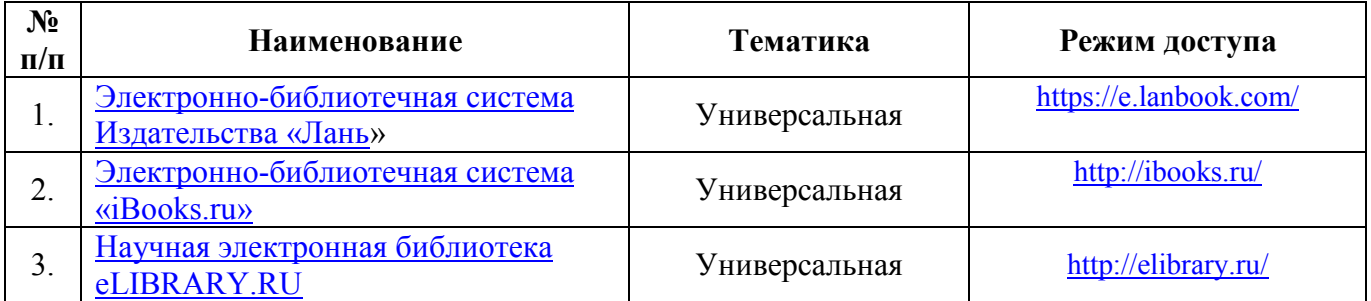

### **9.2 Перечень рекомендуемых интернет-сайтов по дисциплине**

1. Министерство образования и науки Российской Федерации [Электронный ресурс]. – Режим доступа. – https://minobrnauki.gov.ru/, свободный. – Загл. с экрана. – Яз. рус.

2. Федеральный портал «Российское образование» [Электронный ресурс]. – Режим доступа. – http://www.edu.ru, свободный. – Загл. с экрана. – Яз. рус.

3. Информационная система «Единое окно доступа к образовательным ресурсам» [Электронный ресурс]. – Режим доступа. – http://window.edu.ru, свободный. – Загл. с экрана. – Яз. рус.

4. Федеральный центр информационно-образовательных ресурсов [Электронный ре-сурс]. – Режим доступа. – http://fcior.edu.ru, свободный. – Загл. с экрана. – Яз. рус.

5. Министерство сельского хозяйства РФ [Электронный ресурс]. – Режим доступа. – http://mcx.ru/, свободный. – Загл. с экрана. – Яз. рус.

6. Научная электронная библиотека eLIBRARY.RU [Электронный ресурс]. – Режим доступа. – http://elibrary.ru/ , свободный. – Загл. с экрана. – Яз. рус.

7. Сельскохозяйственная электронная библиотека знаний [Электронный ресурс]. – Режим доступа: http://www.cnshb.ru/akdil/, свободный. – Загл. с экрана. – Яз. рус.

8. Центральная научная сельскохозяйственная библиотека Россельхозакадемии [Электронный ресурс]. – Режим доступа: http://www.cnshb.ru/ , свободный. – Загл. с экрана. – Яз. рус.

9. Информационно-справочный портал. Проект Российской государственной библиотеки для молодежи [Электронный ресурс]. – Режим доступа: www.library.ru , свободный. – Загл. с экрана. – Яз. рус.

#### 10 Методические указания для обучающихся по освоению дисциплины

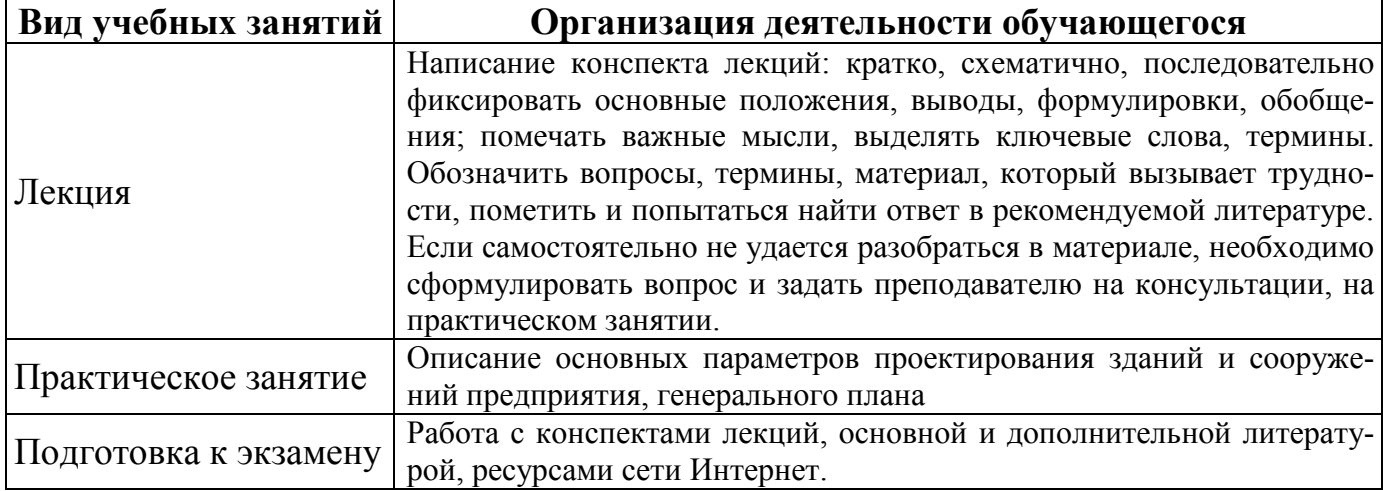

# 11 Перечень информационных технологий, используемых при осуществлении образовательного процесса по дисциплине, включая перечень программного обеспечения и информационных справочных систем

Информационные технологии, используемые при осуществлении образовательного процесса по дисциплине позволяют: обеспечить взаимодействие между участниками образовательного процесса, в том числе синхронное и (или) асинхронное взаимодействие посредством сети «Интернет», в т.ч. с использованием электронной информационно-образовательной среды университета; фиксировать ход образовательного процесса, результатов промежуточной аттестации по дисциплине и результатов освоения образовательной программы; организовать процесс образования путем визуализации изучаемой информации посредством использования презентаций, учебных фильмов; контролировать результаты обучения на основе компьютерного тестирования.

### 11.1 Перечень лицензионного и свободно распространяемого программного обеспечения учебного процесса

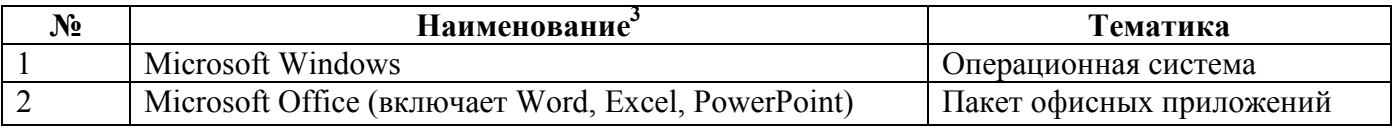

### 11.2 Перечень профессиональных баз данных и информационных справочных систем

| $N_2$<br>$\Pi/\Pi$ | Наименование                                      | Тематика      | Электронный адрес                                                                                  |
|--------------------|---------------------------------------------------|---------------|----------------------------------------------------------------------------------------------------|
| .,                 | Справочно-правовая система  <br>«КонсультантПлюс» | Универсальная | http://www.consultant.ru<br>Доступ с компьютеров электронного<br>читального зала библиотеки ЯрГАУ. |

<sup>&</sup>lt;sup>3</sup> Программное обеспечение указывается в соответствии с Реестром аудиторного фонда.

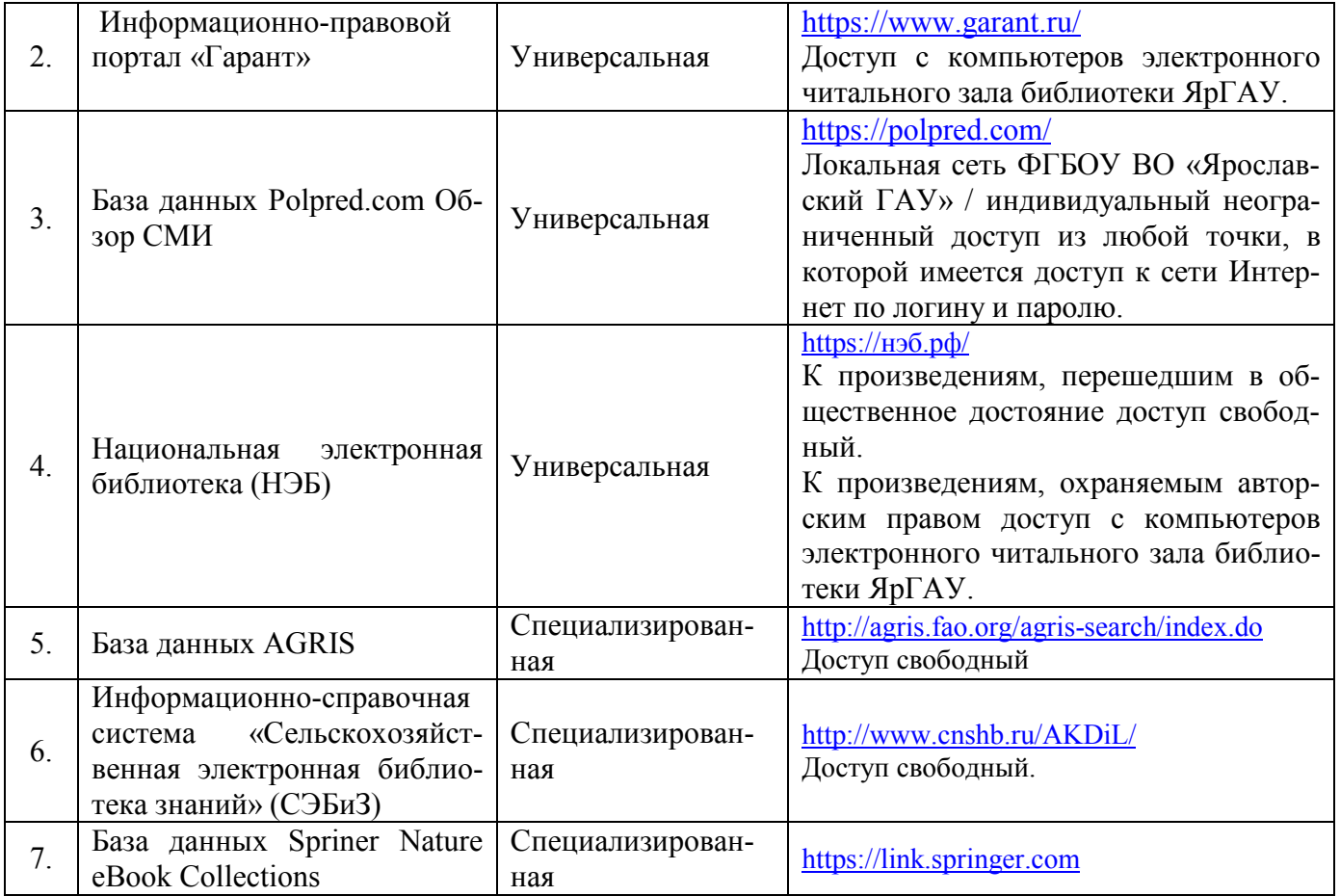

# **11.3 Доступ к сети интернет**

Каждый обучающийся в течение всего периода обучения обеспечен индивидуальным неограниченным доступом (удаленным доступом) к сети Интернет и к электронной информационно-образовательной среде ФГБОУ ВО «Ярославский ГАУ».

# **12 Материально-техническое обеспечение обучения по дисциплине**

По всем видам учебной деятельности в рамках дисциплины «Основы проектирования предприятий перерабатывающих отраслей» используются помещения – учебные аудитории для проведения учебных занятий, предусмотренных учебным планом, оснащенные оборудованием и техническими средствами обучения. Помещения для самостоятельной работы обучающихся оснащены компьютерной техникой с возможностью подключения к сети «Интернет» и обеспечены доступом в электронную информационно-образовательную среду университета.

**12.1 Планируемые помещения для проведения всех видов учебной деятельности** 

| Наименование специальных помещений          | Оснащенность специальных помещений                         |
|---------------------------------------------|------------------------------------------------------------|
| Учебная аудитория для проведения учеб-      | Специализированная мебель - учебная доска, учебная мебель. |
| ных занятий                                 | Технические средства обучения, наборы демонстра-           |
| ∏омещение № К-1.                            | ционного оборудования и учебно-наглядных посо-             |
| Количество посадочных мест:38.              | бий - ноутбук, телевизор, акустическая система, ма-        |
| Адрес (местоположение) помещения:           | кеты: смеситель С-3, измельчитель «Волгарь», из-           |
| 150042, Ярославская обл., г. Ярославль, Ту- | мельчитель ИСК-5, кормораздатчики КТУ-10, РСП-             |

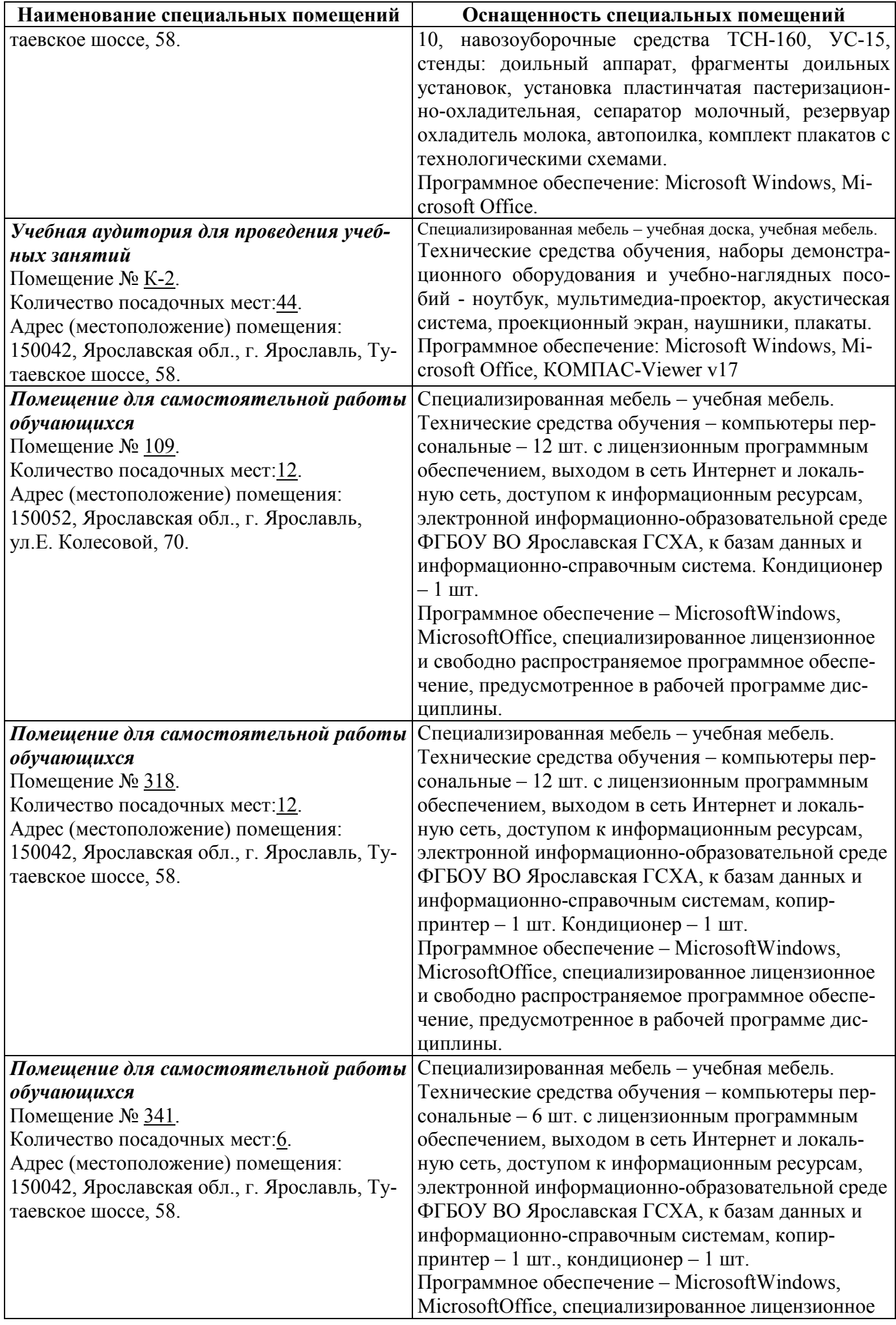

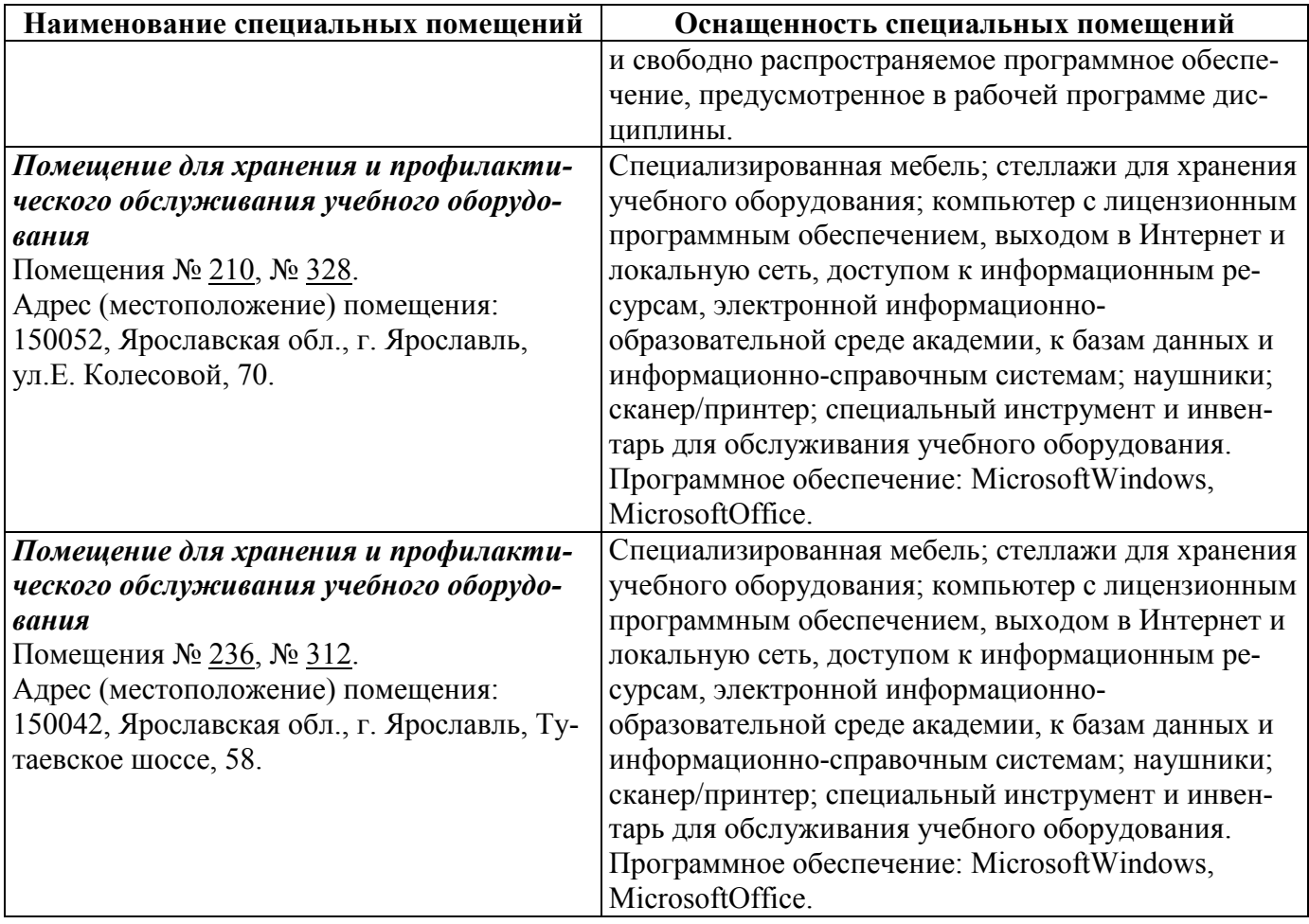

# **13 Организация образовательного процесса для лиц с ограниченными возможностями здоровья**

Обучение обучающихся с ограниченными возможностями здоровья при необходимости осуществляется на основе адаптированной рабочей программы с использованием специальных методов обучения и дидактических материалов, составленных с учетом особенностей психофизического развития, индивидуальных возможностей и состояния здоровья таких обучающихся (обучающегося).

В целях освоения учебной программы дисциплины инвалидами и лицами с ограниченными возможностями здоровья университет обеспечивает:

– для инвалидов и лиц с ограниченными возможностями здоровья по зрению: размещение в доступных для обучающихся, являющихся слепыми или слабовидящими, местах и в адаптированной форме справочной информации о расписании учебных занятий; присутствие ассистента, оказывающего обучающемуся необходимую помощь; выпуск альтернативных форматов методических материалов (крупный шрифт или аудиофайлы);

– для инвалидов и лиц с ограниченными возможностями здоровья по слуху: надлежащими звуковыми средствами воспроизведения информации;

– для инвалидов и лиц с ограниченными возможностями здоровья, имеющих нарушения опорно-двигательного аппарата: возможность беспрепятственного доступа обучающихся в учебные помещения, туалетные комнаты и другие помещения кафедры, а также пребывание в указанных помещениях.

Обучающиеся из числа инвалидов и лиц с ОВЗ обеспечены печатными и (или) электронными образовательными ресурсами в формах, адаптированных к ограничениям их здоровья. Образование обучающихся с ограниченными возможностями здоровья может быть организовано как совместно с другими обучающимися, так и в отдельных группах или в отдельных организациях.

Приложение 2 к РПД

Министерство науки и высшего образования Российской Федерации Федеральное государственное бюджетное образовательное учреждение высшего образования «Ярославский государственный аграрный университет»

Инженерный факультет

**УТВЕРЖДАЮ** проректор по учебной и воспитательной работе, молодежной политике ФГБОУ ВО «Ярославский ГАУ». Махаева Н.Ю. 30 июня 2023 г.

# АННОТАЦИЯ РАБОЧЕЙ ПРОГРАММЫ ДИСЦИПЛИНЫ Б1.В.01.03 «Основы проектирования предприятий перерабатывающих отрас-

лей»

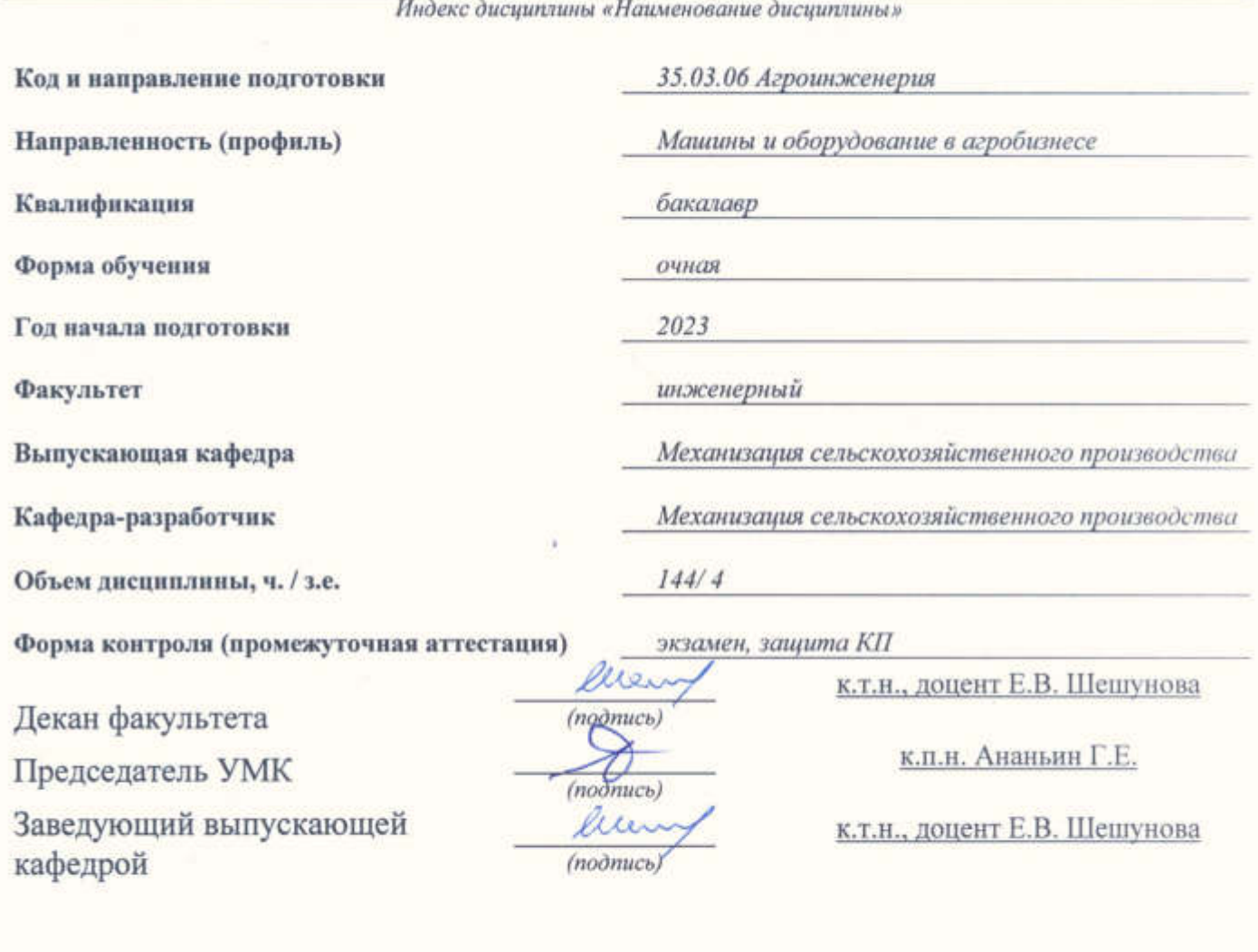

Ярославль, 2023 г.

Лекции – *27* ч. Практические занятия – *36* ч. Самостоятельная работа – *74,35* ч.

### **Место дисциплины в структуре образовательной программы:**

Дисциплина «Основы проектирования предприятий перерабатывающих отраслей относится к части,формируемой участниками образовательных отношений *(выбрать)* образовательной программы бакалавриата

Дисциплина направлена на формирование следующих компетенций: **Дисциплина направлена на формирование следующих компетенций:** 

- профессиональные компетенции и индикаторы их достижения **- профессиональные компетенции и индикаторы их достижения**

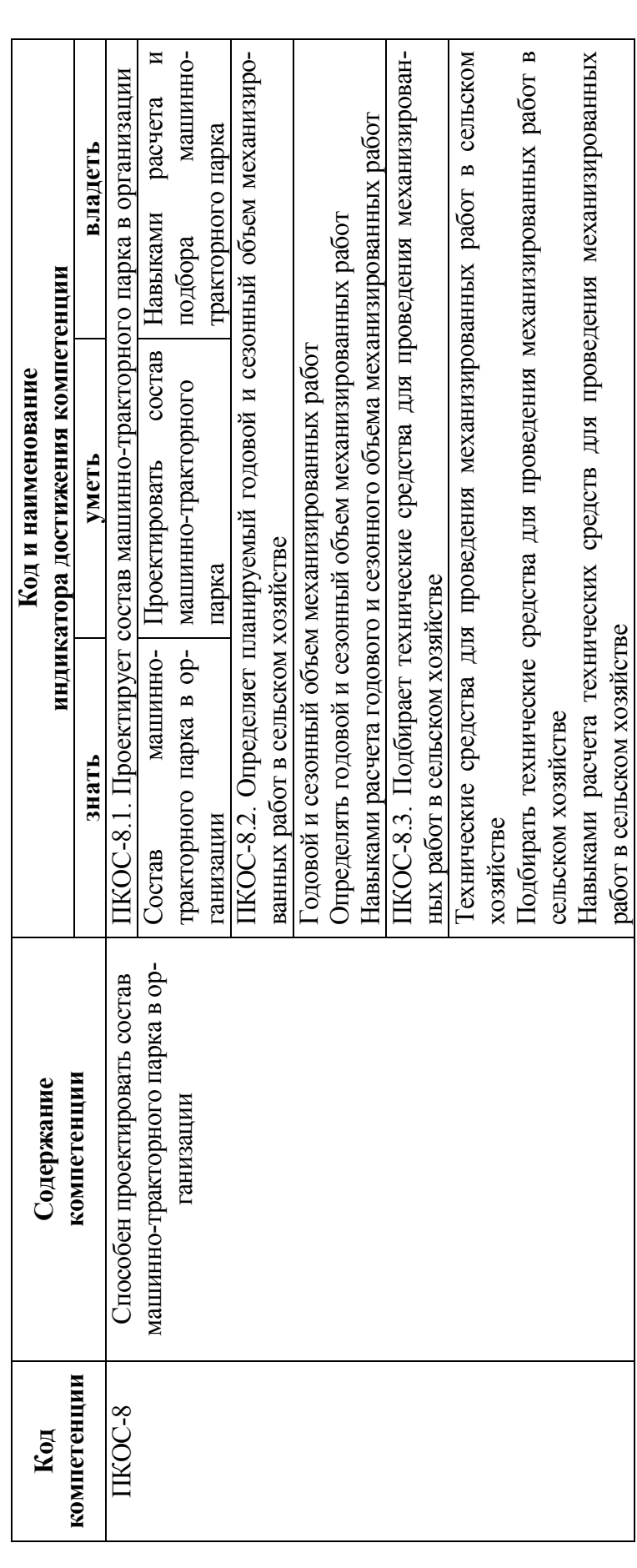

Краткое содержание дисциплины: дисциплина направлена на изучение основ проектирования перерабатывающих пред-**Краткое содержание дисциплины:** дисциплина направлена на изучение основ проектирования перерабатывающих предприятий (технологическое проектирование, расчет площадей производственных помещений, камер хранения и.т.д.) приятий (технологическое проектирование, расчет площадей производственных помещений, камер хранения и.т.д.)